# O'REILLY®

# Androic Aplikacje wielowątkowe Techniki przetwarzania

WYKORZYSTAJ W PEŁNI POTENCJAŁ WĄTKÓW!

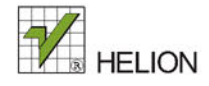

Anders Göransson

Tytuł oryginału: Efficient Android Threading

Tłumaczenie: Lech Lachowski

ISBN: 978-83-246-9614-7

#### © 2015 Helion S.A.

Authorized Polish translation of the English edition of Efficient Android Threading, ISBN 9781449364137 © 2014 Anders Göransson.

This translation is published and sold by permission of O'Reilly Media, Inc., which owns or controls all rights to publish and sell the same.

All rights reserved. No part of this book may be reproduced or transmitted in any form or by any means, electronic or mechanical, including photocopying, recording or by any information storage retrieval system, without permission from the Publisher.

Wszelkie prawa zastrzeżone. Nieautoryzowane rozpowszechnianie całości lub fragmentu niniejszej publikacji w jakiejkolwiek postaci jest zabronione. Wykonywanie kopii metodą kserograficzną, fotograficzną, a także kopiowanie książki na nośniku filmowym, magnetycznym lub innym powoduje naruszenie praw autorskich niniejszej publikacji.

Wszystkie znaki występujące w tekście są zastrzeżonymi znakami firmowymi bądź towarowymi ich właścicieli.

Autor oraz Wydawnictwo HELION dołożyli wszelkich starań, by zawarte w tej książce informacje były kompletne i rzetelne. Nie biorą jednak żadnej odpowiedzialności ani za ich wykorzystanie, ani za związane z tym ewentualne naruszenie praw patentowych lub autorskich. Autor oraz Wydawnictwo HELION nie ponoszą również żadnej odpowiedzialności za ewentualne szkody wynikłe z wykorzystania informacji zawartych w książce.

Wydawnictwo HELION ul. Kościuszki 1c, 44-100 GLIWICE tel. 32 231 22 19, 32 230 98 63 e-mail: helion@helion.pl WWW: http://helion.pl (księgarnia internetowa, katalog ksiązek)

Drogi Czytelniku! Jeżeli chcesz ocenić tę książkę, zajrzyj pod adres http://helion.pl/user/opinie/andraw Możesz tam wpisać swoje uwagi, spostrzeżenia, recenzję.

Pliki z przykładami omawianymi w książce można znaleźć pod adresem: ftp://ftp.helion.pl/przyklady/andraw.zip

Printed in Poland.

- [Kup książkę](http://helion.pl/page354U~rf/andraw)
- 
- Oceń książkę • Oceń książkę
- [Księgarnia internetowa](http://helion.pl/page354U~r/4CAKF)<br>• Lubię to! » Nasza społeczność
- Lubię to! » Nasza społeczność

# **Spis treļci**

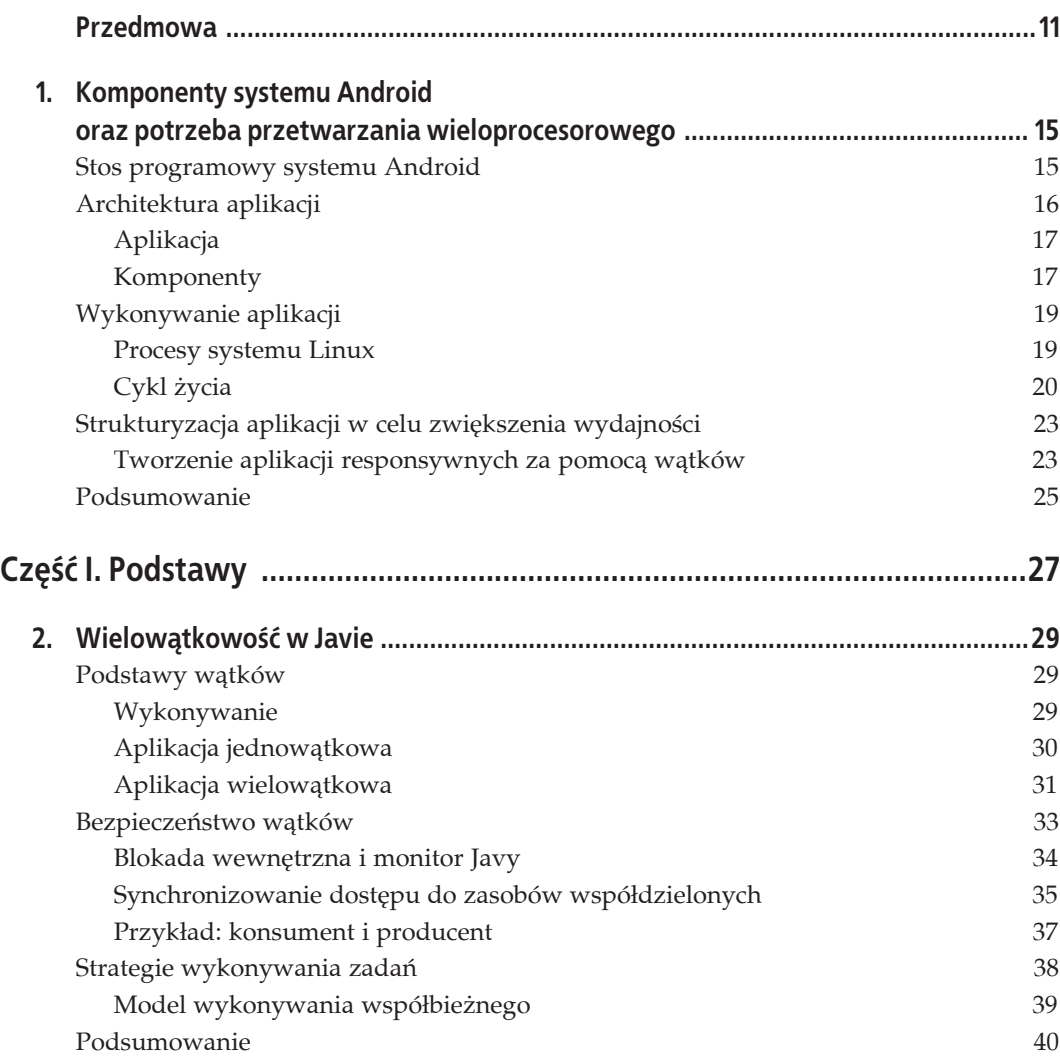

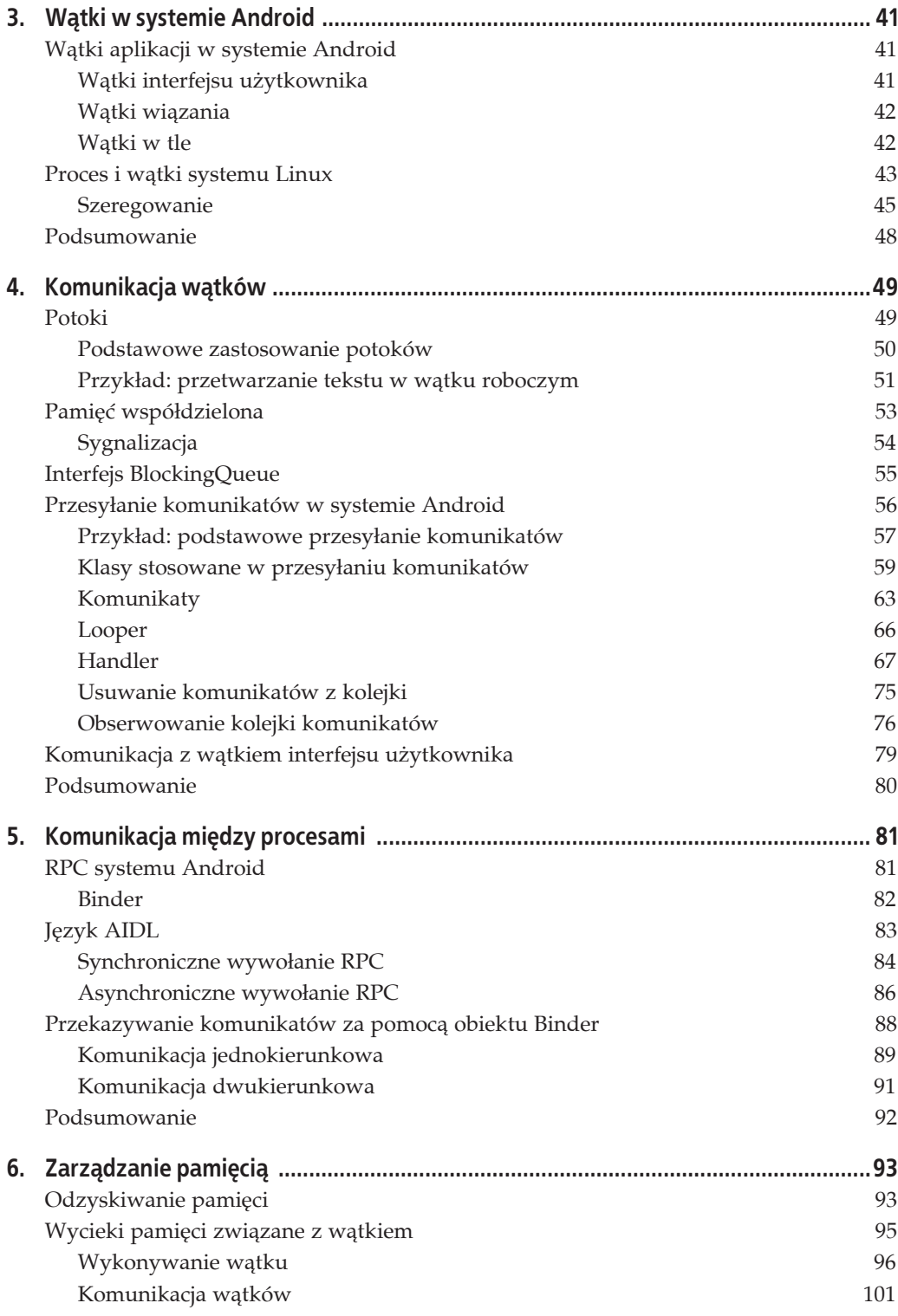

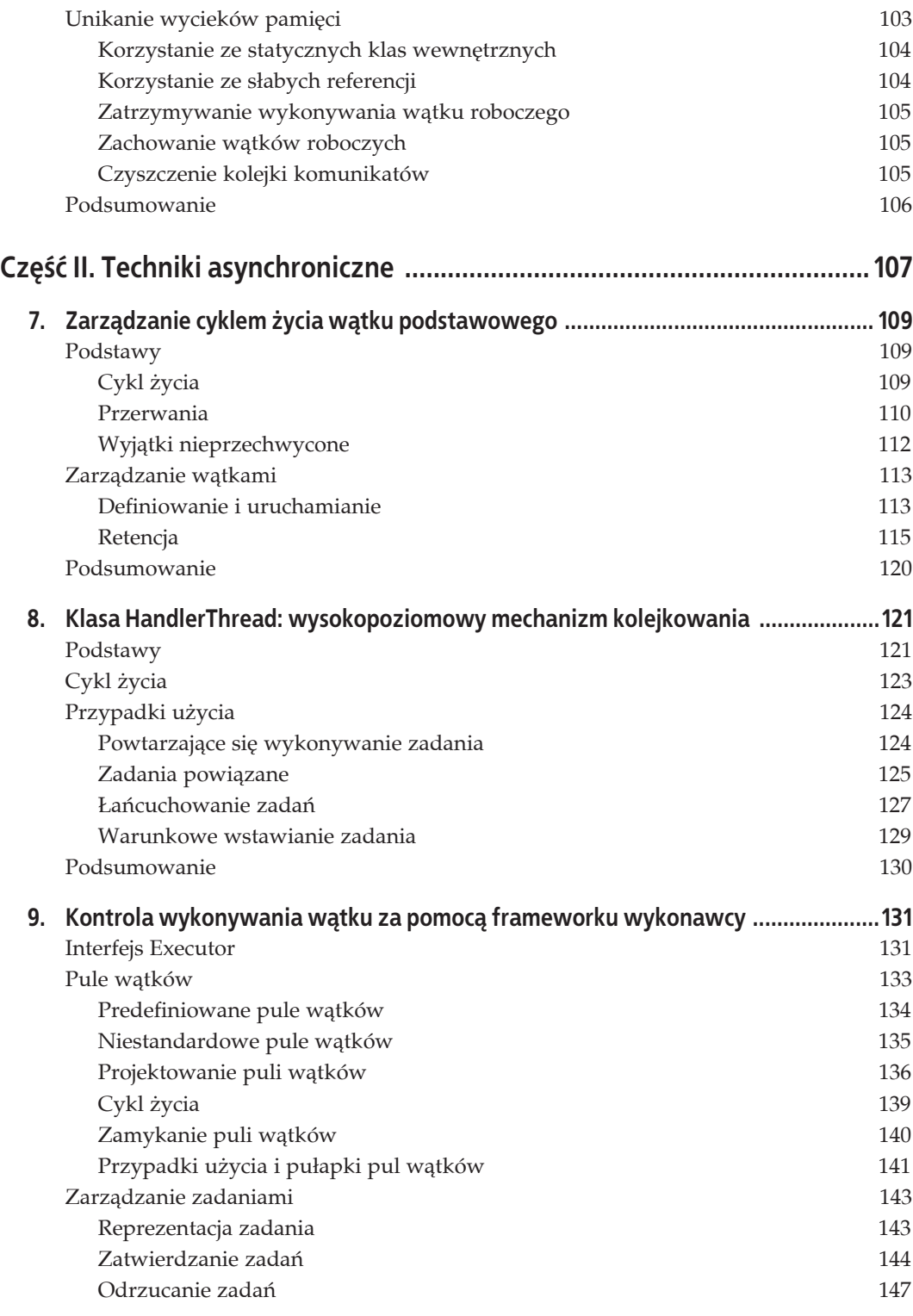

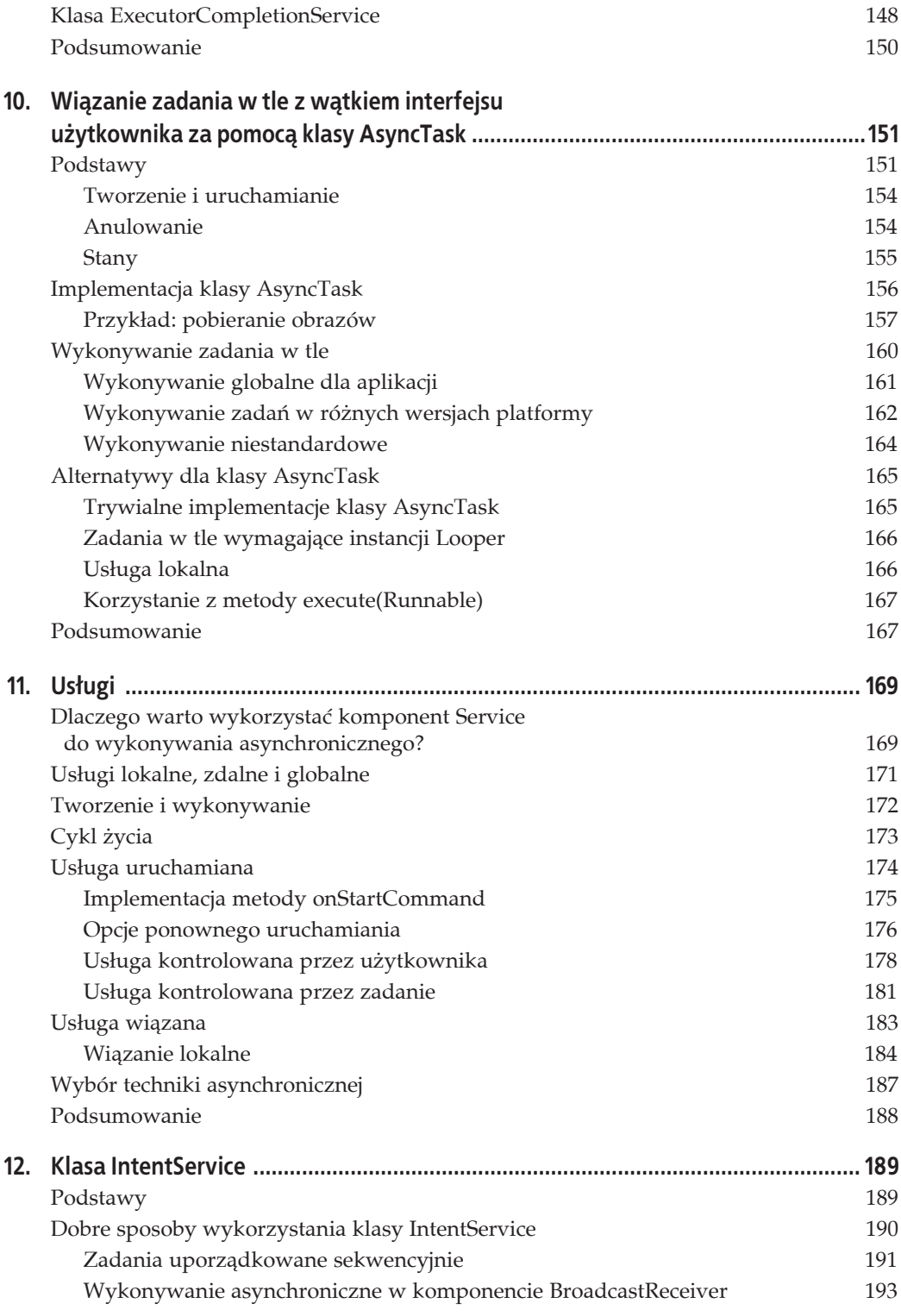

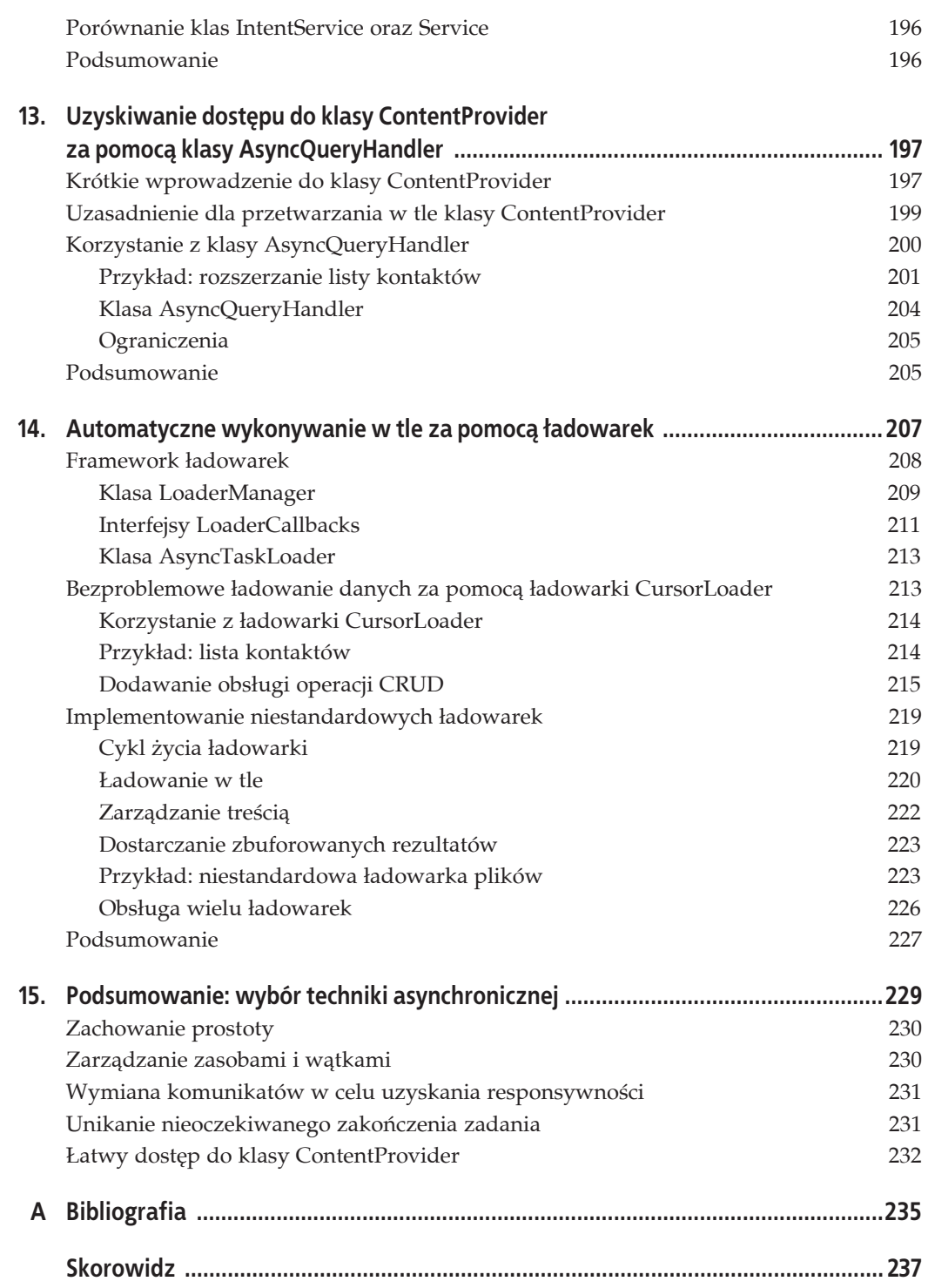

# **ROZDZIAŁ 4. Komunikacja wétków**

W aplikacjach wielowątkowych zadania mogą działać równolegle i współpracować w celu uzyskania rezultatów. Dlatego wątki muszą być w stanie komunikować się, aby umożliwić prawdziwe asynchroniczne przetwarzanie. W systemie Android znaczenie komunikacji wątków zostało zaakcentowane w charakterystycznym dla platformy mechanizmie Handler/Looper (procedura obsługi/procedura zapętlania). Na tym mechanizmie oraz tradycyjnych technikach Javy skupimy się w tym rozdziale. Rozdział obejmuje:

- przekazywanie danych przez jednokierunkowe potoki danych;
- komunikację za pomocą pamięci współdzielonej;
- implementację wzorca konsument producent za pomocą interfejsu BlockingQueue;
- x operacje na kolejkach komunikatów;
- wysyłanie zadania z powrotem do wątku interfejsu użytkownika.

# **Potoki**

Potoki są częścią paczki java.io. Oznacza to, że są one ogólną funkcjonalnością Javy, a nie są charakterystyczne dla platformy Android. Dla dwóch wątków w ramach tego samego procesu potok stanowi sposób połączenia i ustanowienia jednokierunkowego kanału danych. Wątek producenta zapisuje dane do potoku, natomiast wątek konsumenta odczytuje dane z potoku.

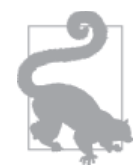

Potok Java jest porównywalny do operatora potoku systemów Unix i Linux (znak specjalny | powłoki), który jest używany do przekierowania wyjścia z jednego polecenia na wejście do innego polecenia. Operator potoku działa w systemie Linux przez granice procesów, ale potoki Java działają pomiędzy wątkami w maszynie wirtualnej, np. w ramach procesu.

Sam potok jest buforem alokowanym w pamięci, dostępnym tylko dla dwóch połączonych wątków. Zadne inne wątki nie mogą uzyskać dostępu do danych. Dlatego zapewnione jest bezpieczeństwo wątków, które zostało omówione w rozdziale 2., w podrozdziale "Bezpieczeństwo wątków". Potok jest także jednokierunkowy, co pozwala tylko jednemu wątkowi zapisywaè dane, a drugiemu odczytywaè (patrz rysunek 4.1).

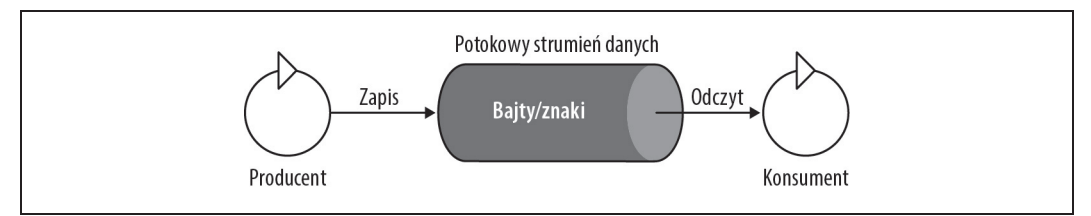

*Rysunek 4.1. Komunikacja wñtków z wykorzystaniem potoków*

Potoki są zazwyczaj używane, gdy masz dwa długo wykonywane zadania i musisz w sposób ciągły odciążać jedno, przerzucając dane do drugiego. Potoki ułatwiają oddzielać zadania do kilku wątków, zamiast obsługiwać wiele zadań za pomocą tylko jednego wątku. Gdy jedno zadanie wyprodukuje wynik w wątku, wynik ten jest potokowany do następnego wątku, który dalej przetwarza dane. Zysk pochodzi z czystej separacji kodu i współbieżnego wykonywania. Potoki mogą być stosowane między wątkami roboczymi i do odciążania pracy wątku interfejsu użytkownika, który należy oszczędzać, aby zachować responsywność w doświadczeniu użytkownika.

Potok może przesyłać dane binarne lub znakowe. Transfer danych binarnych jest reprezentowany przez klasy PipedOutputStream (u producenta) i PipedInputStream (u konsumenta). Natomiast transfer danych znakowych jest reprezentowany przez klasy PipedWriter (u producenta) i PipedReader (u konsumenta). Niezależnie od typu transferu danych oba te potoki mają podobną funkcjonalność. Zycie potoku zaczyna się, gdy wątek zapisujący lub odczytujący ustanawia połączenie, a kończy, gdy połączenie jest zamykane.

### **Podstawowe zastosowanie potoków**

Podstawowy cykl życia potoku można podsumować w trzech etapach: konfiguracja, transfer danych (który może być powtarzany tak długo, jak te dwa wątki chcą wymieniać dane) oraz odłączenie. Poniższe przykłady zostały przygotowane z wykorzystaniem klas PipedWriter i PipedReader, ale te same etapy dotyczą klas PipedOutputStream i PipedInputStream.

1. Konfigurowanie połączenia:

```
PipedReader r = new PipedReader();
PipedWriter w = new PipedWriter();
w.connect(r);
```
W tym przypadku połączenie jest nawiązywane przez wątek zapisujący łączący się z wątkiem odczytującym. Połączenie może równie dobrze zostać ustanowione przez wątek odczytujący. Potok domyślnie konfiguruje również kilka konstruktorów. Domyślny rozmiar bufora to 1024, ale można go konfigurować od strony konsumenta potoku, tak jak pokazano poniżej:

```
int BUFFER SIZE IN CHARS = 1024 * 4;
PipedReader r = new PipedReader(BUFFER SIZE IN CHARS);
PipedWriter w = new PipedWriter(r);
```
2. Przekazanie czytnika do wątku przetwarzania:

```
Thread t = new MyReaderThread(r);
t.start();
```
Po uruchomieniu wątek odczytujący jest gotowy do odbioru danych z wątku zapisującego.

#### 3. Transfer danych:

```
// Wątek producenta: zapisuje pojedynczy znak lub tablicĊ znaków.
w.write('A');
// Wątek konsumenta: odczytuje dane.
```
int result =  $r.read()$ ;

Komunikacja stosuje się do wzorca konsument – producent z mechanizmem blokowania. Jeśli potok jest pełny, metoda write() będzie blokować, aż odpowiednia ilość danych zostanie odczytana, a w konsekwencji usunięta z potoku, aby zwolnić miejsce dla danych, które próbuje dodać wątek zapisujący. Metoda read() blokuje za każdym razem, gdy nie ma danych do odczytu z potoku. Warto zauważyć, że metoda read() zwraca znak jako wartość całkowitą, aby upewnić się, że dostępna jest wystarczająca ilość miejsca do obsługi różnego kodowania o różnych rozmiarach. Możesz zrzucić wartość całkowitą z powrotem do znaku.

W praktyce najlepsze podejście będzie wyglądać następująco:

```
// Wątek producenta: spáukuje potok po wykonaniu zapisu.
w.write('A');
w.flush();
// Wątek konsumenta: odczytuje dane w pętli.
int i;
while((i = reader.read()) != -1){
    char c = (char) i;
     // Obsáuguje odebrane dane.
}
```
Wywołanie metody flush() po zapisie do potoku informuje wątek konsumenta, że dostępne są nowe dane. Jest to przydatne z punktu widzenia wydajności, ponieważ gdy bufor jest pusty, PipedReader używa wywołania blokującego do metody wait() z jednosekundowym limitem czasu. Dlatego jeśli wywołanie metody flush() zostanie pominięte, wątek konsumenta może opóźnić odczyt danych o maksymalnie jedną sekundę. Wywołując metodę flush(), producent skraca czas oczekiwania w wątku konsumenta i umożliwia natychmiastowe kontynuowanie przetwarzania danych.

4. Zamknięcie połączenia.

Po zakończeniu fazy komunikacji potok powinien zostać odłączony:

```
// Wątek producenta: zamykanie moduáu zapisu.
w.close();
// Wątek konsumenta: zamykanie moduáu odczytu.
r.close();
```
Jeśli moduły zapisujący i odczytujący są połączone, wystarczy tylko zamknąć jeden z nich. Jeśli moduł zapisujący zostanie zamknięty, potok jest odłączany, ale dane znajdujące się w buforze wciąż można odczytać. Jeśli zamknięty zostanie moduł odczytujący, bufor jest czyszczony.

# **Przykĥad: przetwarzanie tekstu w wétku roboczym**

Następny przykład ilustruje sposób, w jaki potoki mogą przetwarzać tekst, który użytkownik wprowadza w kontrolce EditText. Aby zachować responsywność wątku interfejsu użytkownika, każdy znak wprowadzony przez użytkownika jest przekazywany do wątku roboczego, który przypuszczalnie obsługuje pewne czasochłonne przetwarzanie:

```
public class PipeExampleActivity extends Activity {
    private static final String TAG = "PipeExampleActivity";
    private EditText editText;
    PipedReader r;
    PipedWriter w;
    private Thread workerThread;
    public void onCreate(Bundle savedInstanceState) {
         super.onCreate(savedInstanceState);
         r = new PipedReader();
        w = new PipedWriter();
        try {
            w.connect(r);
         } catch (IOException e) {
            e.printStackTrace();
 }
        setContentView(R.layout.activity_pipe);
        editText = (EditText) findViewById(R.id.edit text);
         editText.addTextChangedListener(new TextWatcher() {
             @Override
             public void beforeTextChanged(CharSequence charSequence, int start,
                                           int count, int after) {
 }
             @Override
             public void onTextChanged(CharSequence charSequence, int start,
                                       int before, int count) {
                 try {
                     // Obsáuguje tylko dodawanie znaków.
                     if(count > before) {
                         // Zapisuje do potoku ostatni wprowadzony znak.
                         w.write(charSequence.subSequence(before, count).
                                 toString());
 }
                 } catch (IOException e) {
                     e.printStackTrace();
 }
 }
             @Override
             public void afterTextChanged(Editable editable) {
 }
         });
        workerThread = new Thread(new TextHandlerTask(r)); workerThread.start();
    }
    @Override
    protected void onDestroy() {
         super.onDestroy();
         workerThread.interrupt();
         try {
             r.close();
             w.close();
         } catch (IOException e) {
 }
    }
```

```
 private static class TextHandlerTask implements Runnable {
        private final PipedReader reader;
        public TextHandlerTask(PipedReader reader){
            this.reader = reader;
 }
        @Override
        public void run() {
            while(Thread.currentThread().isInterrupted()){
                try {
                    int i;
                  while((i = reader.read()) != -1}{
                      char c = (char) i; //TUTAJ DODAJ LOGIKĉ PRZETWARZANIA TEKSTU.
                      Log.d(TAG, "char = " + c);
 }
                } catch (IOException e) {
                   e.printStackTrace();
 }
           }
       }
    }
```
Gdy zostanie utworzona aktywność PipeExampleActivity, wyświetlane jest pole EditText, które posiada nasłuchiwacz (TextWatcher) zmian w zawartości. Za każdym razem, gdy w polu EditText dodawany jest nowy znak, jest on zapisywany do potoku i odczytywany w klasie TextHandlerTask. Zadaniem konsumenta jest wykonywanie nieskończonej pętli, która odczytuje znak z potoku tak długo, jak jest coś do odczytania. Pętla wewnętrzna while będzie blokować przy wywołaniu metody read(), jeśli potok jest pusty.

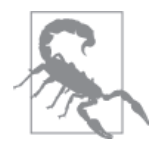

}

Bądź ostrożny, stosując potoki z wątkiem interfejsu użytkownika, ze względu na możliwość blokowania wywołań, jeśli potok jest pełny (producent blokuje na wywołaniu swojej metody write()) lub pusty (konsument blokuje na wywoäaniu swojej metody read()).

# **Pamiýë wspóĥdzielona**

Pamieć współdzielona (używająca obszaru pamięci znanego w programowaniu jako sterta) jest popularnym sposobem przekazywania informacji pomiędzy wątkami. Wszystkie wątki w aplikacji mogą uzyskać dostęp do tej samej przestrzeni adresowej w procesie. Dlatego jeśli jeden wątek zapisuje wartość w zmiennej w pamięci wspólnej, wartość ta może być odczytana przez wszystkie inne wątki, tak jak pokazano na rysunku 4.2.

Jeśli wątek przechowuje dane jako zmienną lokalną, żaden inny wątek nie może ich zobaczyć. Przechowując dane w pamięci współdzielonej, wątek może używać zmiennych do komunikacji z innymi wątkami i dzielenia się z nimi pracą. Obiekty są przechowywane w pamięci współdzielonej, jeśli znajdują się w jednym z następujących zakresów:

- zmienne członków instancji,
- zmienne członków klasy,
- obiekty zadeklarowane w metodach.

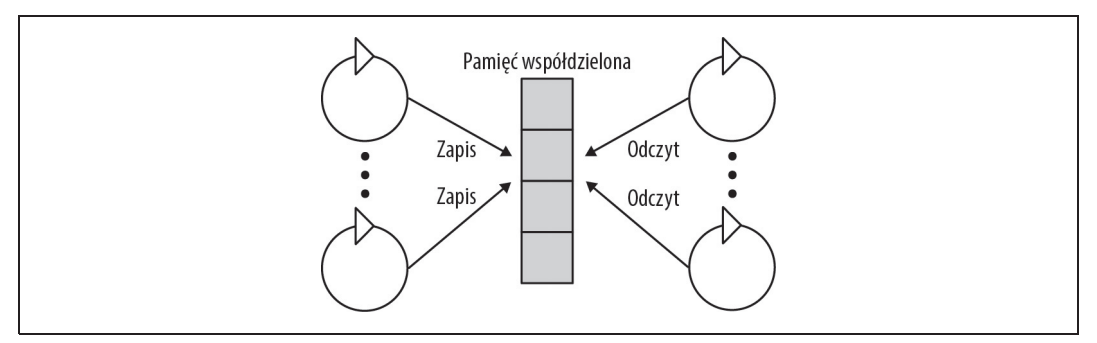

*Rysunek 4.2. Komunikacja wñtków za pomocñ pamiöci wspóädzielonej*

Referencja obiektu jest przechowywana lokalnie w stosie wątku, ale sam obiekt jest przechowywany w pamięci współdzielonej. Obiekt jest dostępny z wielu wątków, jeśli tylko metoda publikuje referencję poza zakresem metody, np. przez przekazanie tej referencji do metody innego obiektu. Wątki komunikują się poprzez pamięć współdzieloną, definiując pola instancji i klasy, które są dostępne z wielu wątków.

# **Sygnalizacja**

Podczas gdy wątki komunikują się poprzez zmienne stanu w pamięci współdzielonej, mogą odpytywać wartość stanu, aby pobierać jego zmiany. Bardziej wydajny jest jednak wbudowany w bibliotece języka Java mechanizm sygnalizacji, który pozwala wątkowo powiadomić inne wątki o zmianach swojego stanu. Mechanizm sygnalizacji różni się w zależności od typu synchronizacji (patrz tabela 4.1).

|                                             | synchronized         | ReentrantLock            | <b>ReentrantReadWriteLock</b> |
|---------------------------------------------|----------------------|--------------------------|-------------------------------|
| Wywołanie blokujące,<br>oczekiwanie na stan | Object.wait()        | Condition.await()        | Condition.await()             |
|                                             | Object.wait(timeout) | Condition.await(timeout) | Condition.await(timeout)      |
| Sygnał dla zablokowanych<br>watków          | Object.notify()      | Condition.signal()       | Condition.signal()            |
|                                             | Object.notifyAll()   | Condition.signalAll()    | Condition.signalAll()         |

*Tabela 4.1. Sygnalizacja wñtków*

Gdy wątek nie może kontynuować wykonywania, dopóki inny wątek nie osiągnie określonego stanu, wywołuje metodę wait()/wait(timeout) lub jej odpowiednik await()/await(timeout), w zależności od zastosowanej synchronizacji. Parametry limitu czasu timeout wskazują, jak długo wątek wywołujący powinien czekać przed kontynuowaniem wykonywania.

Gdy inny wątek zmienia swój stan, sygnalizuje tę zmianę wywołaniem metody  $notify()$ notifyAll() lub jej odpowiednika signal()/signalAll(). Po sygnale wątek oczekujący kontynuuje wykonywanie. W ten sposób wywołania obsługują dwa różne wzorce projektowe, które korzystają z warunków: wersja notify() lub signal() budzi jeden wybrany losowo wątek, natomiast wersja notifyAll() lub signalAll() budzi wszystkie wątki oczekujące na sygnał.

Ponieważ sygnał może być odbierany przez wiele wątków i jeden z nich może wejść do sekcji krytycznej, zanim pozostałe się obudzą, odbieranie sygnału nie gwarantuje, że zostanie osiągnięty prawidłowy stan. Wątek oczekujący powinien stosować wzorzec projektowy, w którym przed dalszym wykonywaniem sprawdza, czy żądany warunek został spełniony. Jeśli np. współdzielony stan jest chroniony synchronizacją na blokadzie wewnętrznej, sprawdź stan przed wywołaniem metody wait():

```
synchronized(this) {
     while(isConditionFulfilled == false) {
          wait();
 }
     // Kiedy wykonywanie osiąga ten punkt, stan jest poprawny.
}
```
Ten wzorzec sprawdza, czy predykat warunku został spełniony. Jeśli nie, wątek blokuje przez wywołanie metody wait(). Gdy inny wątek powiadamia monitor i wątek oczekujący budzi się, sprawdza ponownie, czy warunek ten został spełniony, a jeśli nie, blokuje ponownie, czekając na nowy sygnał.

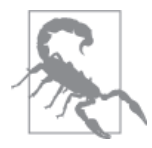

Bardzo typowym przypadkiem użycia w systemie Android jest tworzenie wątku roboczego z wątku interfejsu użytkownika i pozwolenie wątkowi roboczemu na wyprodukowanie wyniku, który będzie używany przez pewien element interfejsu użytkownika. W ten sposób wątek interfejsu użytkownika musi czekać na wynik. Jednak wątek interfejsu użytkownika nie powinien czekać na sygnał z wątku działającego w tle, ponieważ może go to blokować. Zamiast tego należy użyć omówionego w dalszej części rozdziału mechanizmu przekazywania komunikatów systemu Android.

# **Interfejs BlockingQueue**

Sygnalizacja wątków jest niskopoziomowym, wysoce konfigurowalnym mechanizmem, który może zostać przystosowany do wielu przypadków użycia, ale może być również traktowany jako technika najbardziej podatna na błędy. Dlatego platforma Java buduje wysokopoziomowe abstrakcje na bazie mechanizmu sygnalizacji wątków, aby rozwiązać problem jednokierunkowego przekazywania arbitralnych obiektów między wątkami. Ta abstrakcja jest często nazywana "rozwiązaniem problemu synchronizacji producent – konsument". Na ten problem składają się przypadki użycia, w których mogą być wątki produkujące zawartość (wątki producenta) i wątki konsumujące zawartość (wątki konsumenta). Producenci przekazują komunikaty do konsumentów w celu przetworzenia. Pośrednikiem między wątkami jest kolejka z funkcją blokowania, tj. java.util.concurrent.BlockingQueue (patrz rysunek 4.3).

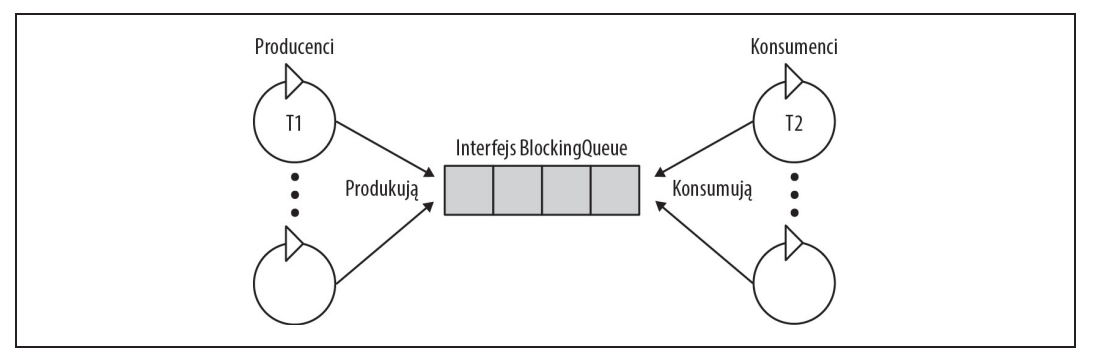

*Rysunek 4.3. Komunikacja wñtków z wykorzystaniem interfejsu BlockingQueue*

Interfejs BlockingQueue pełni rolę koordynatora pomiędzy wątkami producenta i konsumenta, zawijając razem implementację listy i sygnalizację. Lista zawiera konfigurowalną liczbę elementów, które wątki producenta wypełniają dowolnymi komunikatami danych. Po drugiej stronie wątki konsumenta wyodrębniają komunikaty w kolejności, w jakiej zostały umieszczone w kolejce, a następnie przetwarzają je. Koordynacja między producentami i konsumentami jest niezbędna, jeśli utracą synchronizację, np. jeśli producenci przekazują więcej komunikatów, niż konsumenci są w stanie obsłużyć. Dlatego interfejs BlockingQueue wykorzystuje warunki wątków, aby zapewnić, że producenci nie będą mogli kolejkować nowych komunikatów, jeśli lista BlockingQueue jest pełna, oraz że konsumenci będą wiedzieli, kiedy dostępne są komunikaty do pobrania. Synchronizację między wątkami można osiągnąć za pomocą sygnalizacji wątków, tak jak opisano w rozdziale 2., w punkcie "Przykład: konsument i producent". Jednak interfejs BlockingQueue zarówno blokuje wątki, jak i sygnalizuje ważne zmiany stanu, czyli lista nie jest pełna oraz lista nie jest pusta.

Wzorzec konsument – producent zaimplementowany za pomocą klasy LinkedBlockingQueue można łatwo wdrożyć przez dodawanie komunikatów do kolejki metodą put() i usuwanie ich metodą take(). Metoda put() blokuje podmiot wywołujący, jeśli kolejka jest pełna, a metoda take() blokuje podmiot wywołujący, jeśli kolejka jest pusta:

```
public class ConsumerProducer {
     private final int LIMIT = 10;
     private BlockingQueue<Integer> blockingQueue =
         new LinkedBlockingQueue<Integer>(LIMIT);
     public void produce() throws InterruptedException {
        int value = 0;
         while (true) {
             blockingQueue.put(value++);
         }
     }
     public void consume() throws InterruptedException {
         while (true) {
            int value = blockingQueue.take();
 }
     }
}
```
# **Przesyĥanie komunikatów w systemie Android**

Dotychczas omawiane opcje komunikacji wątków są regularnymi opcjami języka Java, dostępnymi w każdej aplikacji Java. Te mechanizmy (potoki, pamięć współdzielona oraz kolejki blokujące) mają zastosowanie do aplikacji systemu Android, ale stwarzają problemy w działaniu wątku interfejsu użytkownika z powodu ich "skłonności" do blokowania. Responsywność wątku interfejsu użytkownika jest zagrożona podczas korzystania z mechanizmów z funkcją blokowania, ponieważ okazjonalnie mogą one zawieszać wątek.

Najbardziej powszechnym przypadkiem użycia komunikacji wątków w systemie Android jest komunikacja między wątkiem interfejsu użytkownika i wątkami roboczymi. Dlatego platforma Android definiuje własny mechanizm przesyłania komunikatów, służący do komunikacji pomiędzy wątkami. Wątek interfejsu użytkownika może odciążyć długie zadania przez wysyłanie komunikatów z danymi do przetworzenia w wątkach tła. Mechanizm przesyłania komunikatów jest nieblokującym wzorcem konsument – producent, w którym ani wątek producenta, ani wątek konsumenta nie będą blokować podczas przekazywania komunikatu.

Mechanizm obsługi komunikatów jest fundamentalny w platformie Android, a interfejs API znajduje się w paczce *android.os* z zestawem klas przedstawionych na rysunku 4.4, które implementują tę funkcjonalność.

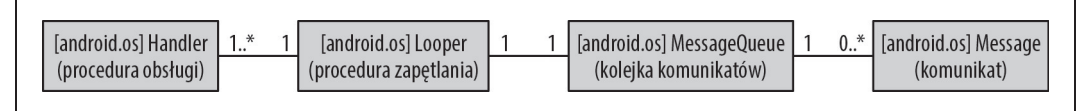

#### *Rysunek 4.4. Przeglñd interfejsu API*

Klasa android.os.Looper

Dyspozytor komunikatów powiązany z jedynym wątkiem konsumenta.

#### Klasa android.os.Handler

Procesor komunikatów wątku konsumenta oraz interfejs dla wątku producenta służący do umieszczania komunikatów w kolejce. Obiekt Looper może mieć wiele powiązanych procedur obsługi, ale wszystkie umieszczają komunikaty w tej samej kolejce.

#### Klasa android.os.MessageQueue

Nieograniczona lista powiązana komunikatów, które mają być przetworzone w wątku konsumenta. Każdy obiekt Looper (i Thread) ma co najwyżej jedną kolejkę MessageQueue.

#### Klasa android.os.Message

Komunikat do wykonania w wątku konsumenta.

Komunikaty są wstawiane przez wątki producenta, a przetwarzane przez wątki konsumenta, tak jak pokazano na rysunku 4.5.

- 1. Wstawianie: wątek producenta umieszcza komunikat w kolejce za pomocą obiektu Handler podłączonego do wątku konsumenta, tak jak opisano w punkcie "Handler" w dalszej części podrozdziału.
- 2. Pobieranie: obiekt Looper (opisany w punkcie "Looper" w dalszej części podrozdziału) działa w wątku konsumenta i pobiera komunikaty z kolejki w porządku sekwencyjnym.
- 3. Rozsyłanie: procedury obsługi są odpowiedzialne za przetwarzanie komunikatów w wątku konsumenta. Wątek może mieć wiele instancji Handler dla przetwarzania komunikatów. Looper zapewnia, że komunikaty są rozsyłane do właściwej instancji Handler.

# **Przykĥad: podstawowe przesyĥanie komunikatów**

Zanim wnikliwie przeanalizujemy komponenty, przyjrzyjmy się podstawowemu przykładowi przesyłania komunikatów, aby zapoznać się z konfiguracją kodu.

PoniĔszy kod implementuje prawdopodobnie jeden z najbardziej powszechnych przypadków użycia. Użytkownik naciska na ekranie przycisk, który może wywołać długą operację, taką jak operacja sieciowa. Aby uniknąć zablokowania renderowania interfejsu użytkownika, długa

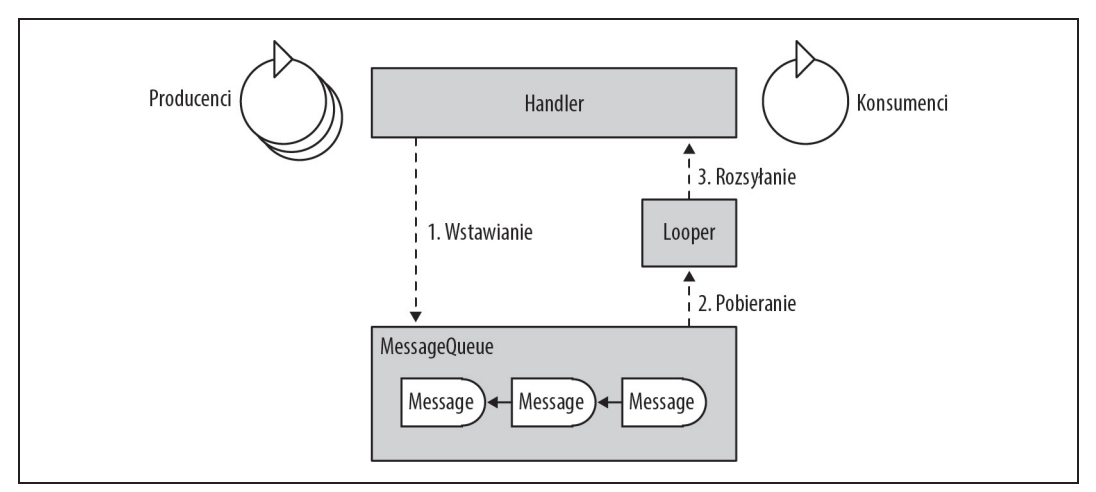

*Rysunek 4.5. Przeglñd mechanizmu przesyäania komunikatów pomiödzy wieloma wñtkami producenta i jednym wñtkiem konsumenta. KaĔdy komunikat odnosi siö do kolejnego komunikatu w kolejce, co na rysunku zostaäo oznaczone strzaäkñ skierowanñ w lewo*

operacja — reprezentowana tutaj przez atrapę metody doLongRunningOperation() — musi być wykonana w wątku roboczym. Dlatego konfiguracja ogranicza się jedynie do jednego wątku producenta (wątek interfejsu użytkownika) i jednego wątku konsumenta (LooperThread).

Nasz kod konfiguruje kolejkę komunikatów. Obsługuje klikanie przycisku jak zwykle w wywołaniu zwrotnym metody Click(), które wykonuje w wątku interfejsu użytkownika. W naszej implementacji wywołanie zwrotne wstawia atrapę komunikatu do kolejki komunikatów. Dla zwięzłości układy i komponenty interfejsu użytkownika zostały w kodzie pominięte:

```
public class LooperActivity extends Activity {
    LooperThread mLooperThread;
    private static class LooperThread extends Thread { 
        public Handler mHandler;
        public void run() {
           Looper.prepare(); <sup>2</sup>
           mHandler = new Handler() { \bigcircpublic void handleMessage(Message msg) { @
                    if(msq.what == 0) {
                        doLongRunningOperation();
 }
 }
             };
           Looper.loop(); O
 }
     }
    public void onCreate(Bundle savedInstanceState) {
         super.onCreate(savedInstanceState);
       mLooperThread = new LooperThread(); \bigcirc mLooperThread.start();
     }
    public void onClick(View v) {
```

```
if (mLooperThread.mHandler != null) { \bigcirc Message msg = mLooperThread.mHandler.obtainMessage(0); 
                                                                       \bullet mLooperThread.mHandler.sendMessage(msg); 
     }
 }
 private void doLongRunningOperation() {
     // Dodaj tutaj dáugotrwaáą operacjĊ.
 }
 protected void onDestroy() {
     mLooperThread.mHandler.getLooper().quit(); 
 }
```
**D** Definicja wątku roboczego działającego jako konsument kolejki komunikatów.

 $\bullet$  Powiązanie obiektu Looper (i pośrednio kolejki MessageQueue) z wątkiem.

**❸ Konfiguracja procedury obsługi Handler, która będzie używana przez producenta do** umieszczania komunikatów w kolejce. Tutaj używamy domyślnego konstruktora, który będzie wiązał do obiektu Looper bieżącego wątku. Dlatego ten obiekt Handler może być utworzony tylko po metodzie Looper.prepare(), bo inaczej nie będzie się miał z czym wiązać.

 $\bullet$  Wywołanie zwrotne, które jest uruchamiane, gdy komunikat zostanie przesłany do wątku roboczego. Sprawdza parametr what, a następnie wykonuje długą operację.

**6** Rozpoczęcie rozsyłania komunikatów z kolejki komunikatów do wątku konsumenta. Jest to wywołanie blokujące, więc wątek roboczy nie zakończy wykonywania.

 $\bullet$  Uruchomienie wątku roboczego, aby był gotowy do przetwarzania komunikatów.

 $\bullet$  Istnieje warunek wyścigu między konfiguracją obiektu mHandler w wątku tła i tym wykorzystaniem w wątku interfejsu użytkownika. Dlatego należy przeprowadzić walidację, czy mHandler jest dostępny.

**8** Inicjowanie obiektu Message z argumentem what ustawionym arbitralnie na 0.

Umieszczanie komunikatu w kolejce.

 $\mathbf C$ Zakończenie wątku tła. Wywołanie metody Looper.quit() zatrzymuje rozsyłanie komunikatów i zwalnia metodę Looper.loop() z blokowania, więc metoda run może zakończyć wykonywanie, co prowadzi do zamknięcia wątku.

### **Klasy stosowane w przesyĥaniu komunikatów**

Przyjrzyjmy się teraz szczegółowo poszczególnym komponentom przesyłania komunikatów i ich zastosowaniu.

#### **Klasa MessageQueue**

}

Kolejka komunikatów jest reprezentowana przez klasę android.os.MessageQueue. Jest ona zbudowana z powiązanych komunikatów stanowiących nieograniczoną jednokierunkową listę powiązaną. Wątki producenta umieszczają w niej komunikaty, które będą później rozsyłane do konsumenta. Komunikaty są sortowane na podstawie znaczników czasu. Komunikat oczekujący o najniższej wartości znacznika czasu jest pierwszy w kolejce do rozesłania do konsumenta. Jednak komunikat jest wysyłany tylko wtedy, gdy wartość znacznika czasu jest mniejsza niż bieżący czas. Jeśli nie, wysyłka zostanie wstrzymana do momentu, aż bieżący czas przekroczy wartość znacznika czasu.

Na rysunku 4.6 przedstawiono kolejkę komunikatów z trzema oczekującymi komunikatami posortowanymi wedäug znaczników czasu, gdzie *t1* < *t2* < *t3*. Tylko jeden komunikat przeszedł barierę rozsyłania, którą jest aktualny czas. Kwalifikujące się do wysłania komunikaty mają wartość znacznika czasu mniejszą niż bieżący czas (na rysunku oznaczony jako "Teraz").

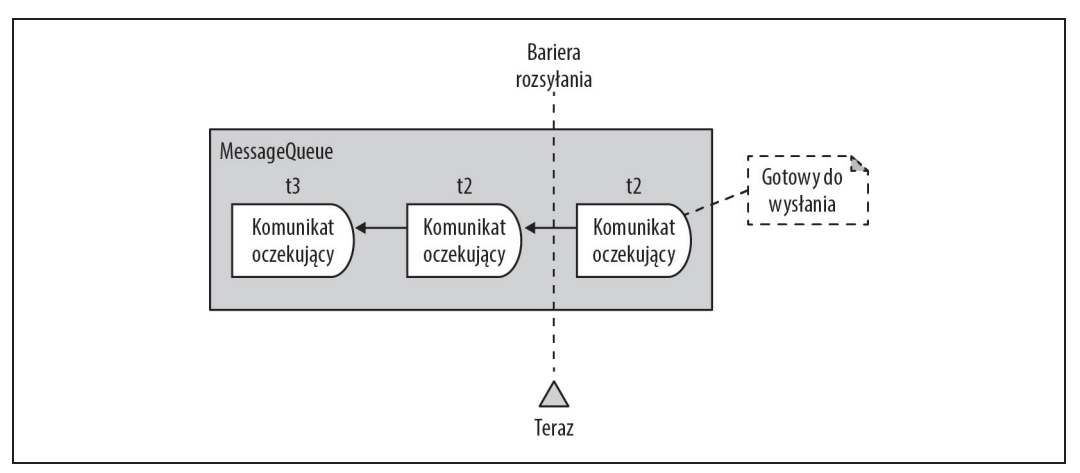

*Rysunek 4.6. Komunikaty oczekujñce w kolejce. Skrajny prawy komunikat jest pierwszy w kolejce do przetworzenia. Strzaäki komunikatów oznaczajñ referencje do nastöpnego komunikatu w kolejce*

Jeśli żaden komunikat nie przeszedł bariery rozsyłania, kiedy Looper jest gotowy do pobrania następnego komunikatu, wątek konsumenta blokuje. Wykonywanie zostanie wznowione, gdy tylko komunikat przejdzie przez barierę rozsyłania.

Producenci mogą umieszczać nowe komunikaty w kolejce w dowolnym czasie i na dowolnym miejscu w kolejce. Pozycja umieszczania w kolejce jest oparta na wartości znacznika czasu. Jeśli nowy komunikat ma najniższą wartość znacznika czasu w porównaniu z komunikatami oczekującymi w kolejce, będzie zajmować pierwsze miejsce w kolejce, które kwalifikuje go do rozesłania. Umieszczanie komunikatu w kolejce jest zawsze zgodne z kolejnością sortowania według znacznika czasu. Umieszczanie komunikatu zostało omówione szczegółowo w punkcie "Handler" w dalszej części rozdziału.

#### **Klasa MessageQueue.IdleHandler**

Jeśli nie ma żadnych komunikatów do przetworzenia, wątek konsumenta pozostaje przez pewien czas w bezczynności. Na rysunku 4.7 zilustrowano szczelinę czasową, w której wątek konsumenta jest w stanie bezczynności. Domyślnie w czasie bezczynności wątek konsumenta po prostu czeka na nowe komunikaty. Jednak zamiast oczekiwać, w tych okresach bezczynności wątek może być wykorzystywany do wykonywania innych zadań. Ta funkcja może być wykorzystana do umożliwienia odłożenia wykonywania niekrytycznych zadań do momentu, aż żadne inne komunikaty nie będą konkurować o czas wykonywania.

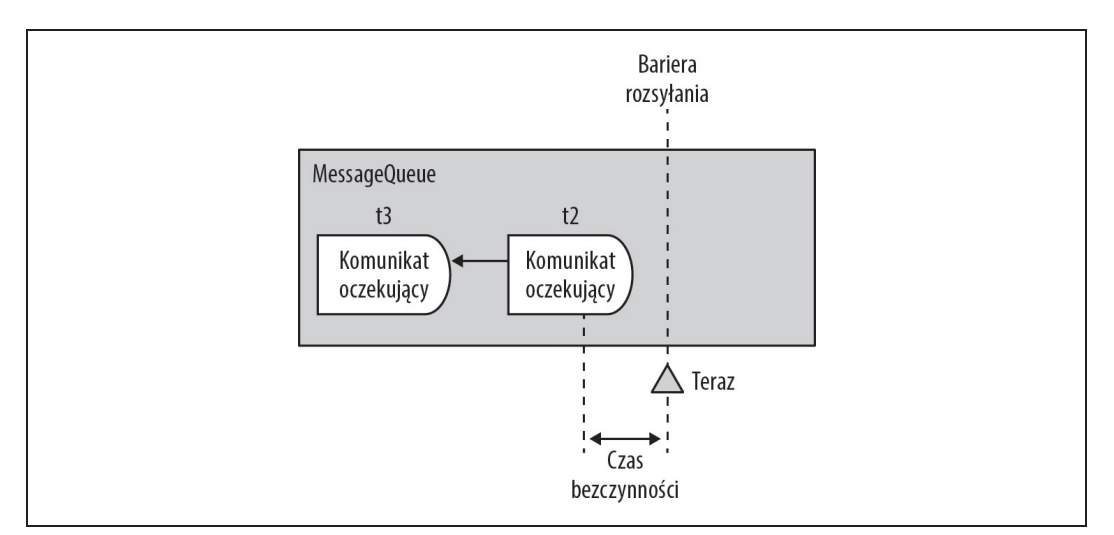

*Rysunek 4.7. JeĈli Ĕaden komunikat nie przeszedä przez barierö rozsyäania, tworzy siö okno czasowe, które moĔe byè wykorzystane do wykonywania zadaþ, dopóki nie bödzie wymagane wykonanie nastöpnego komunikatu oczekujñcego*

Gdy komunikat oczekujący zostanie wysłany i żaden inny komunikat nie przeszedł przez barierę rozsyłania, tworzy się okno czasowe, w którym wątek konsumenta może być wykorzystany do wykonywania innych zadań. Aplikacja zdobywa to okno czasowe za pomocą interfejsu android.os.MessageQueue.IdleHandler. Jest to nasłuchiwacz, który generuje wywołania zwrotne, gdy wątek konsumenta jest w stanie bezczynności. Nasłuchiwacz jest dołączany do kolejki MessageQueue i odłączany od niej za pomocą następujących wywołań:

```
// Uzyskanie kolejki komunikatów bieĪącego wątku.
MessageQueue mq = Looper.myQueue();
// Tworzenie i rejestrowanie nasáuchiwacza bezczynnoĞci.
MessageQueue.IdleHandler idleHandler = new MessageQueue.IdleHandler();
mq.addIdleHandler(idleHandler)
// Wyrejestrowanie nasáuchiwacza bezczynnoĞci.
mq.removeIdleHandler(idleHandler)
```
Interfejs procedury obsługi bezczynności (ang. *idle handler*) składa się z tylko jednego wywołania zwrotnego metody:

```
interface IdleHandler {
     boolean queueIdle();
}
```
Gdy kolejka komunikatów wykrywa czas bezczynności dla wątku konsumenta, wywołuje metodę queueIdle() na wszystkich zarejestrowanych instancjach IdleHandler. To do aplikacji należy odpowiedzialne zaimplementowanie wywołania zwrotnego. Zwykle należy unikać długotrwałych zadań, ponieważ podczas wykonywania będą one opóźniać komunikaty oczekujące.

Implementacja metody queueIdle() musi zwracać poniższe wartości logiczne:

```
Wartość true (prawda)
```
Interfejs IdleHandler jest utrzymywany w stanie aktywnoĈci. Kontynuuje odbieranie wywołań zwrotnych dla kolejnych okien czasowych bezczynności.

Wartość false (fałsz)

Interfejs IdleHandler jest nieaktywny. Nie będzie więcej odbierał wywołań zwrotnych dla kolejnych okien czasowych bezczynności. To jest to samo co usunięcie nasłuchiwacza poprzez metodę MessageQueue.removeIdleHandler().

#### **Przykĥad: uŜycie interfejsu IdleHandler do zakoħczenia niewykorzystywanego wétku**

Wszystkie zarejestrowane interfejsy IdleHandler dla kolejek MessageQueue są wywoływane, gdy wątek znajduje się w oknie czasowej bezczynności, gdzie czeka na nowe komunikaty do przetworzenia. Okna bezczynności mogą wystąpić przed pierwszym komunikatem, pomiędzy komunikatami oraz po ostatnim komunikacie. Jeśli wiele producentów zawartości będzie przetwarzać dane sekwencyjnie w wątku konsumenta, interfejs IdleHandler może być wykorzystywany do zakończenia wątku konsumenta, gdy wszystkie komunikaty zostały przetworzone, aby niewykorzystywany wątek nie pozostawał w pamięci. Przy zastosowaniu interfejsu IdleHandler nie jest konieczne śledzenie ostatniego umieszczonego komunikatu, aby wiedzieć, kiedy wątek może zostać zakończony.

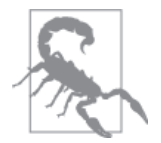

Ten przypadek użycia ma zastosowanie tylko wtedy, gdy wątki produkujące umieszczają komunikaty w kolejce MessageQueue bez opóźnienia, tak aby wątek konsumenta nigdy nie znajdował się w stanie bezczynności, dopóki nie zostanie wstawiony ostatni komunikat.

Metoda ConsumeAndQuitThread przedstawia strukturę konsumowania wątku z obiektami Looper i MessageQueue, która kończy wątek, gdy nie ma więcej komunikatów do przetworzenia:

```
public class ConsumeAndQuitThread extends Thread
     implements MessageQueue.IdleHandler {
    private static final String THREAD NAME = "ConsumeAndQuitThread";
     public Handler mConsumerHandler;
     private boolean mIsFirstIdle = true;
     public ConsumeAndQuitThread() {
        super(THREAD_NAME);
     }
     @Override
     public void run() {
         Looper.prepare();
         mConsumerHandler = new Handler() {
             @Override
             public void handleMessage(Message msg) {
                     // Konsumowanie danych.
 }
         };
        Looper.myQueue().addIdleHandler(this); 0
         Looper.loop();
     }
     @Override
     public boolean queueIdle() {
        if (mIsFirstIdle) { 
             mIsFirstIdle = false;
            return true; <sup>8</sup>
         }
```

```
 mConsumerHandler.getLooper().quit(); 
         return false;
     }
     public void enqueueData(int i) {
         mConsumerHandler.sendEmptyMessage(i);
 }
}
```
**•** Rejestrowanie interfejsu IdleHandler w wątku tła, kiedy zostaje on uruchomiony, a Looper jest przygotowany, więc skonfigurowana zostaje kolejka MessageQueue.

**2** Pierwsze wywołanie metody queueIdle powinno przejść, ponieważ występuje przed odebraniem pierwszego komunikatu.

 $\bullet$  Zwraca wartość true przy pierwszym wywołaniu, aby interfejs IdleHandler pozostał zarejestrowany.

4 Zakończenie wątku.

Umieszczanie komunikatów jest przeprowadzane z wielu wątków jednocześnie, z symulacją losowości czasu wstawiania:

```
final ConsumeAndQuitThread consumeAndQuitThread = new ConsumeAndQuitThread();
consumeAndQuitThread.start();
for (int i = 0; i < 10; i++) {
    new Thread(new Runnable() {
        @Override
        public void run() {
           for (int i = 0; i < 10; i++) {
               SystemClock.sleep(new Random().nextInt(10));
                consumeAndQuitThread.enqueueData(i);
 }
 }
    }).start();
```
# **Komunikaty**

Każdy element w MessageQueue pochodzi z klasy android.os.Message. Jest to obiekt kontenera przenoszący element danych lub zadanie, ale nigdy obie te rzeczy. Dane są przetwarzane przez wątek konsumenta, podczas gdy zadanie jest po prostu wykonywane, gdy zostanie usunięte z kolejki i nie ma innego przetwarzania do przeprowadzenia.

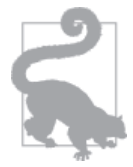

Komunikat zna swój procesor odbiorczy (tj. Handler) i może sam się kolejkować za pomocą metody Message.sendToTarget(): Message m = Message.obtain(handler, runnable);

```
m.sendToTarget();
```
Jak zobaczysz w punkcie "Handler" w dalszej części podrozdziału, procedura obsługi jest najczęściej używana do kolejkowania komunikatów, ponieważ oferuje większą elastyczność w odniesieniu do umieszczania komunikatów w kolejce.

#### **Komunikat danych**

Zestaw danych zawiera wiele parametrów, które mogą być przekazywane do wątku konsumenta, tak jak to przedstawiono w tabeli 4.2.

| Nazwa parametru | Typ       | Zastosowanie                                                                                                    |  |
|-----------------|-----------|----------------------------------------------------------------------------------------------------|--|
| what            | int       | Identyfikator komunikatu. Przekazuje intencję komunikatu.                                                                                                    |  |
| arg1, arg2      | int       | Proste wartości danych służące do obsługi powszechnego przypadku użycia, jakim jest<br>przekazywanie liczb całkowitych. Jeśli do konsumenta mają być przekazane maksymalnie<br>dwie wartości całkowite, te parametry są bardziej efektywne niż alokowanie typu Bundle,<br>co zostało objaśnione poniżej przy parametrze data. |  |
| obj             | Object    | Obiekt arbitralny. Jeśli obiekt jest przekazywany do wątku w innym procesie, musi<br>implementować interfejs Parcelable.                                                                                                    |  |
| data            | Bundle    | Kontener arbitralnych wartości danych.                                                                                                    |  |
| replyTo         | Messenger | Referencja do obiektu Handler w innym procesie. Umożliwia wymianę komunikatów<br>między procesami, tak jak zostało to opisane w rozdziale 5., w punkcie "Komunikacja<br>dwukierunkowa".                                                                                                    |  |
| callback        | Runnable  | Zadanie, które ma być wykonane w wątku. Jest to pole wewnętrznej instancji, które<br>przechowuje obiekt Runnable z metod Handler.post, tak jak zostało to opisane<br>w punkcie "Handler" w dalszej części podrozdziału.                                                                                                    |  |

*Tabela 4.2. Parametry komunikatu*

#### **Komunikat zadania**

Zadanie jest reprezentowane przez obiekt java.lang.Runnable, który ma byè wykonany w wątku konsumenta. Komunikaty zadań nie mogą zawierać żadnych danych poza samym zadaniem.

Kolejka MessageQueue może zawierać dowolną kombinację komunikatów danych i zadań. Wątek konsumenta przetwarza je w sposób sekwencyjny, niezależnie od rodzaju. Jeśli komunikat jest komunikatem danych, konsument przetwarza te dane. Komunikaty zadań są obsługiwane przez umożliwienie wykonania obiektu Runnable w wątku konsumenta, ale wątek konsumenta nie otrzymuje komunikatu, który ma byè przetworzony w metodzie Handler.handleMessage ´(Message), jak ma to miejsce w przypadku komunikatów danych.

Cykl Ĕycia komunikatu jest prosty: producent tworzy komunikat, który ostatecznie jest przetwarzany przez konsumenta. Ten opis jest wystarczający dla większości przypadków użycia, ale kiedy pojawia się problem, głębsze zrozumienie obsługi komunikatów jest bezcenne. Rzućmy okiem na to, co faktycznie dzieje się z komunikatem podczas jego cyklu życia, który można podzielić na cztery główne stany, tak jak przedstawiono na rysunku 4.8. Srodowisko uruchomieniowe przechowuje obiekty komunikatów w puli całej aplikacji, aby umożliwić ponowne wykorzystywanie poprzednich komunikatów. Pozwala to uniknąć narzutu tworzenia nowych instancji dla każdego przekazania. Czas wykonywania obiektu komunikatu jest zwykle bardzo krótki, a w jednostce czasu przetwarzanych jest wiele komunikatów.

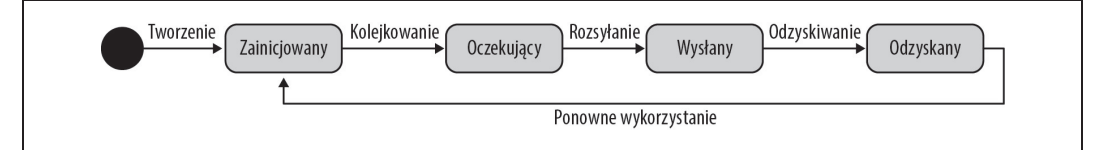

#### *Rysunek 4.8. Stany cyklu Ĕycia komunikatu*

Transfery stanu są częściowo kontrolowane przez aplikację, a częściowo przez platformę. Należy zauważyć, że stany nie są obserwowalne, a aplikacja nie może śledzić przejść z jednego stanu do innego (chociaż istnieją sposoby śledzenia ruchu komunikatów, które zostały opisane w punkcie "Obserwowanie kolejki komunikatów" w dalszej części podrozdziału). Dlatego aplikacja nie powinna dokonywać żadnych założeń na temat bieżącego stanu podczas obsługiwania komunikatu.

#### **Zainicjowany**

W stanie zainicjowanym utworzony został obiekt komunikatu ze stanem mutowalnym, a jeśli jest to komunikat danych, został wypełniony danymi. Aplikacja jest odpowiedzialna za tworzenie obiektu komunikatu przy użyciu jednego z poniższych wywołań, które biorą obiekt z puli obiektów:

• bezpośrednie konstruowanie obiektu:

Message m = new Message();

- metody fabryki:
	- pusty komunikat:

Message m = Message.obtain();

• komunikat danych:

```
Message m = Message.obtain(Handler h):
Message m = Message.obtain(Handler h, int what);
Message m = Message.obtain(Handler h, int what, Object o);
Message m = Message.obtain(Handler h, int what, int arg1, int arg2);
Message m = Message.obtain(Handler h, int what, int arg1, int arg2, Object o);
```
• komunikat zadania:

Message m = Message.obtain(Handler h, Runnable task);

• konstruktor kopiowania:

Message m = Message.obtain(Message originalMsg);

#### **Oczekujécy**

Komunikat został umieszczony w kolejce przez wątek producenta i czeka na wysłanie do watku konsumenta.

#### **Wysĥany**

W tym stanie Looper pobrał i usunął komunikat z kolejki. Komunikat został wysłany do wątku konsumenta i jest aktualnie przetwarzany. Nie ma interfejsu API aplikacji dla tej operacji, ponieważ rozsyłanie jest kontrolowane przez Looper bez wpływu na aplikację. Kiedy Looper wysyła komunikat, sprawdza informacje o doręczeniu komunikatu i dostarcza komunikat do właściwego odbiorcy. Po wysłaniu komunikat jest wykonywany w wątku konsumenta.

#### **Odzyskany**

W tym momencie w cyklu życia stan komunikatu zostaje wyczyszczony i instancja zostaje zwrócona do puli komunikatów. Looper obsługuje recykling komunikatu po zakończeniu jego wykonywania w wątku konsumenta. Recykling komunikatów jest obsługiwany przez środowisko uruchomieniowe i nie powinien być przeprowadzany bezpośrednio przez aplikację.

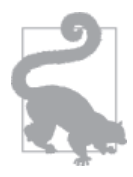

Gdy komunikat zostaje umieszczony w kolejce, jego zawartość nie powinna być zmieniana. Teoretycznie można zmieniać zawartość przed wysłaniem komunikatu. Jednak ponieważ stan nie jest obserwowalny, komunikaty mogą być przetwarzane przez wątek konsumenta w czasie, kiedy producent próbuje zmienić dane, co wpływa na bezpieczeństwo wątku. Byłoby jeszcze gorzej, jeśli komunikat zostałby odzyskany, ponieważ potem zostałby zwrócony do puli komunikatów i ewentualnie wykorzystany przez innego producenta do przekazywania danych w innej kolejce.

### **Looper**

Klasa android.os.Looper obsługuje wysyłkę komunikatów z kolejki do powiązanej procedury obsługi. Wszystkie komunikaty, które przeszły przez barierę rozsyłania (tak jak pokazano na rysunku 4.6), kwalifikują się do wysłania przez Looper. Dopóki kolejka ma komunikaty kwalifikujące się do rozesłania, Looper zapewnia, że wątek konsumenta będzie odbierał komunikaty. Gdy nie ma komunikatów, które przeszły przez barierę rozsyłania, wątek konsumenta będzie blokował, aż jakiś komunikat przejdzie barierę rozsyłania.

Watek konsumenta nie wchodzi w bezpośrednia interakcje z kolejka komunikatów, aby pobierać komunikaty. Zamiast tego kolejka komunikatów jest dodawana do wątku, kiedy zostaje dołączony Looper. Looper zarządza kolejką komunikatów i ułatwia rozsyłanie komunikatów do watku konsumenta.

Domyślnie tylko wątek interfejsu użytkownika posiada obiekt Looper. Wątki utworzone w aplikacji muszą bezpośrednio powiązać Looper. Gdy dla wątku tworzony jest Looper, jest on podłączany do kolejki komunikatów. Looper działa jako pośrednik między kolejką a wątkiem. Konfiguracja odbywa się w metodzie run wątku:

```
class ConsumerThread extends Thread {
     @Override
     public void run() {
        Looper.prepare(); 0
         // PominiĊte tworzenie obiektu Handler.
```
Looper.loop(); <sup>2</sup>

**•** Pierwszym krokiem jest utworzenie obiektu Looper, co odbywa się za pomocą statycznej metody prepare(). Spowoduje to utworzenie kolejki komunikatów i powiązanie jej z bieżącym wątkiem. W tym momencie kolejka komunikatów jest gotowa do umieszczania w niej komunikatów, ale nie zostały one jeszcze rozesłane do wątku konsumenta.

**2** Rozpoczęcie obsługi komunikatów w kolejce komunikatów. Jest to metoda blokująca, która zapewnia, że metoda run() nie zostanie zakończona. Podczas gdy metoda run() blokuje, Looper wysyła komunikaty do wątku konsumenta w celu przetworzenia.

Wątek może mieć tylko jeden powiązany obiekt Looper. Jeśli aplikacja spróbuje skonfigurować drugi, wystąpi błąd wykonywania aplikacji (ang. *runtime error*). W konsekwencji wątek może mieć tylko jedną kolejkę komunikatów, co oznacza, że komunikaty wysyłane przez wiele wątków producenta są przetwarzane sekwencyjnie w wątku konsumenta. Dlatego aktualnie wykonywany komunikat odłoży wykonywanie kolejnych komunikatów do czasu, aż zostanie przetworzony. Komunikaty z długim czasem wykonywania nie będą użyte, jeżeli mogą opóźnić inne ważne zadania w kolejce.

#### **Zakoħczenie obiektu Looper**

Zatrzymanie przetwarzania komunikatów przez Looper odbywa się za pomocą metod quit lub quitSafely. Metoda quit() zatrzymuje wysyäanie przez Looper kolejnych komunikatów z kolejki. Wszystkie komunikaty oczekujące w kolejce, w tym te, które przeszły przez barierę rozsyłania, zostaną porzucone. Z drugiej strony metoda quitSafely porzuca tylko komunikaty, które nie przeszły przez barierę rozsyłania. Oczekujące komunikaty, które zostały zakwalifikowane do wysyłki, zostaną przetworzone przed zatrzymaniem obiektu Looper.

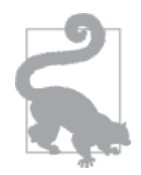

Metodę quitSafely dodano w interfejsie API poziomu 18 (Jelly Bean 4.3). Dotychczasowe poziomy API obsługiwały tylko metodę quit.

Zakończenie obiektu Looper nie kończy wątku. Następuje jedynie wyjście z metody Looper.  $\rightarrow$ loop() i wątek może wznowić działanie w metodzie, która wywołała metodę loop. Jednak nie można uruchomić starego lub nowego obiektu Looper, więc wątek nie może już kolejkować ani obsługiwać komunikatów. Jeśli wywołasz metodę Looper.prepare(), wystąpi wyjątek RuntimeException, ponieważ wątek ma już dołączony Looper. Jeśli wywołasz metodę Looper.  $\rightarrow$ loop(), będzie ona blokować, ale żadne komunikaty nie będą rozsyłane z kolejki.

#### **Looper wétku interfejsu uŜytkownika**

Wątek interfejsu użytkownika jest jedynym wątkiem domyślnie powiązanym z obiektem Looper. Jest to regularny wątek, jak każdy inny wątek utworzony przez samą aplikację, ale Looper jest kojarzony z tym wątkiem $^1$ , zanim zostaną zainicjowane komponenty aplikacji.

Istnieje kilka praktycznych różnic między obiektem Looper wątku interfejsu użytkownika a obiektami Looper innych wątków aplikacji:

- · Jest dostępny z każdego miejsca poprzez metodę Looper.getMainLooper().
- Nie może być zakończony. Metoda Looper.quit() wyrzuca wyjątek RuntimeException.
- Srodowisko uruchomieniowe kojarzy Looper z wątkiem interfejsu użytkownika poprzez metodę Looper.prepareMainLooper(). Może to być wykonane tylko raz w każdej aplikacji. Dlatego próba dołączenia głównego obiektu Looper do innego wątku spowoduje wystąpienie wyjątku.

# **Handler**

Dotychczas koncentrowaliśmy się na wewnętrznych mechanizmach komunikacji wątków w systemie Android, ale aplikacja przeważnie wchodzi w interakcje z klasą android.os. ´Handler. Jest to dwustronny interfejs API, który obsäuguje umieszczanie komunikatów w kolejce oraz przetwarzanie komunikatów. Jak pokazano na rysunku 4.5, jest wywoływany zarówno przez wątki producenta, jak i konsumenta i zwykle jest stosowany do:

- tworzenia komunikatów,
- x umieszczania komunikatów w kolejce,

l Wątek interfejsu użytkownika jest zarządzany przez wewnętrzną klasę platformy android.app.ActivityThread.

- przetwarzania komunikatów w wątku konsumenta,
- zarządzania komunikatami w kolejce.

#### **Konfiguracja**

W trakcie wykonywania swoich obowiązków Handler współdziała z obiektem Looper, kolejką komunikatów oraz komunikatami. Jak przedstawiono na rysunku 4.4, jedyną bezpośrednią relacją instancji jest relacja z obiektem Looper, który służy do łączenia się z kolejką Message <sup>→</sup>Queue. Bez obiektu Looper procedury obsługi nie mogą funkcjonować. Nie mogą się łączyć z kolejką, aby wstawiać komunikaty, a tym samym nie będą otrzymywać żadnych komunikatów do przetworzenia. Dlatego instancja Handler jest wiązana z instancją Looper podczas konstruowania:

• Konstruktory bez wyraźnie wskazanego obiektu Looper wiążą do obiektu Looper bieżącego watku:

```
new Handler();
new Handler(Handler.Callback)
```
• Konstruktory z wyraźnym wskazaniem obiektu Looper wiążą się z tym obiektem Looper:

```
new Handler(Looper);
new Handler(Looper, Handler.Callback);
```
Jeśli konstruktory bez wyraźnego obiektu Looper są wywoływane w wątku bez obiektu Looper (czyli nie byäo wywoäania metody Looper.prepare()), nie ma nic, do czego procedury obsługi mogłyby wiązać, co prowadzi do wystąpienia wyjątku RuntimeException. Kiedy procedura obsługi zostanie związana z obiektem Looper, wiązanie jest ostateczne.

Wątek może mieć wiele procedur obsługi. Pochodzące z nich komunikaty współistnieją w kolejce, ale są rozsyłane do właściwej instancji Handler, tak jak pokazano na rysunku 4.9.

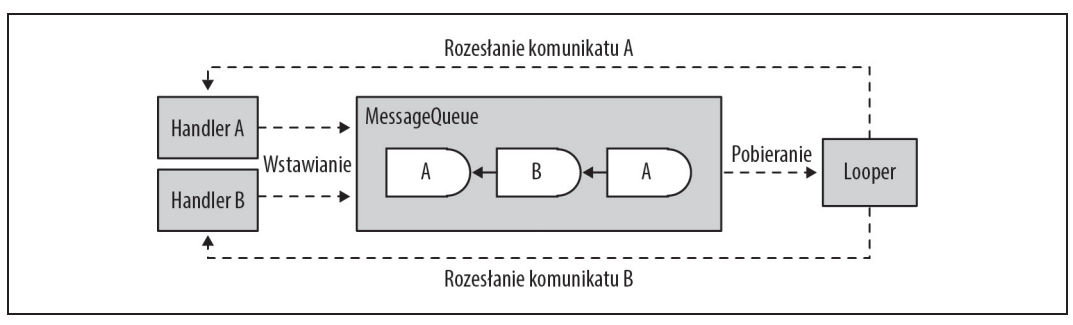

*Rysunek 4.9. Wiele procedur obsäugi wykorzystujñcych jeden Looper. Procedura obsäugi wstawiajñca komunikat jest tñ samñ procedurñ obsäugi, która przetwarza ten komunikat*

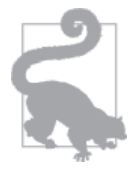

Wiele procedur obsługi nie umożliwia współbieżnego wykonywania. Komunikaty znajdują się nadal w tej samej kolejce i są przetwarzane sekwencyjnie.

#### **Tworzenie komunikatu**

Dla uproszczenia klasa Handler oferuje funkcje zawijające (ang. *wrapper functions*) dla metod fabryki (przedstawionych w podpunkcie "Zainicjowany" we wcześniejszej części podrozdziału) w celu tworzenia obiektów klasy Message:

```
Message obtainMessage(int what, int arg1, int arg2)
Message obtainMessage()
Message obtainMessage(int what, int arg1, int arg2, Object obj)
Message obtainMessage(int what)
Message obtainMessage(int what, Object obj)
```
Uzyskany z instancji Handler komunikat jest pobierany z puli komunikatów i pośrednio podłączany do instancji Handler, która go zażądała. To połączenie umożliwia instancji Looper rozesłanie każdego komunikatu do właściwej instancji Handler.

#### **Wstawianie komunikatów**

Handler umieszcza komunikaty w kolejce komunikatów na wiele sposobów, w zależności od typu komunikatu. Komunikaty zadania są wstawiane przez metody z przedrostkiem post, natomiast metody wstawiania danych mają przedrostek send:

x dodawanie zadania do kolejki komunikatów:

```
boolean post(Runnable r)f
boolean postAtFrontOfQueue(Runnable r)
boolean postAtTime(Runnable r, Object token, long uptimeMillis)
boolean postAtTime(Runnable r, long uptimeMillis)
boolean postDelayed(Runnable r, long delayMillis)
```
x dodawanie obiektu danych do kolejki komunikatów:

```
boolean sendMessage(Message msg)
boolean sendMessageAtFrontOfQueue(Message msg)
boolean sendMessageAtTime(Message msg, long uptimeMillis)
boolean sendMessageDelayed(Message msg, long delayMillis)
```
x dodawanie prostego obiektu danych do kolejki komunikatów:

```
boolean sendEmptyMessage(int what)
boolean sendEmptyMessageAtTime(int what, long uptimeMillis)
boolean sendEmptyMessageDelayed(int what, long delayMillis)
```
Wszystkie metody wstawiania umieszczają nowy obiekt Message w kolejce, nawet jeśli aplikacja nie tworzy obiektu Message bezpośrednio. Obiekty, takie jak Runnable w zadaniu post oraz what w zadaniu send, są zawijane w obiekty Message, ponieważ są to jedyne typy danych dozwolone w kolejce.

Każdy komunikat umieszczany w kolejce ma parametr czasu wskazujący, kiedy komunikat będzie się kwalifikował do wysłania do wątku konsumenta. Sortowanie opiera się na tym parametrze czasu i jest to jedyny sposób, w jaki aplikacja może wpływać na kolejność rozsyłania:

```
Parametr default
```
Natychmiast kwalifikujący się do wysłania.

```
Parametr at front
```
Komunikat kwalifikuje się do wysłania w czasie 0. Dlatego będzie następnym wysyłanym komunikatem, chyba że inny komunikat zostanie wstawiony z przodu, zanim ten zostanie przetworzony.

Parametr delay

Określa czas, po jakim ten komunikat będzie się kwalifikował do wysłania.

Parametr uptime

Czas bezwzględny, w którym komunikat będzie się kwalifikował do wysłania.

Chociaż można wyraźnie zdefiniować parametry delay i uptime, czas wymagany do przetworzenia każdego komunikatu jest nadal nieokreślony. Zależy to od tego, czy istniejące komunikaty muszą być przetworzone najpierw, oraz od algorytmu szeregowania systemu operacyjnego.

Umieszczanie komunikatów w kolejce jest podatne na błędy. Niektóre typowe błędy, które mogą wystąpić, zostały wymienione w tabeli 4.3.

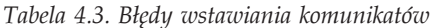

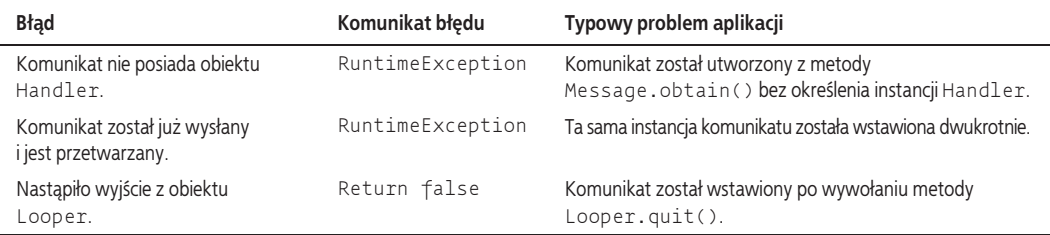

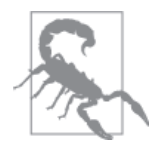

Metoda dispatchMessage klasy Handler jest wykorzystywana przez Looper do rozsyłania komunikatów do wątku konsumenta. Jeśli zostanie użyta przez aplikację bezpośrednio, komunikat zostanie przetworzony natychmiast w wątku wywołującym, a nie w wątku konsumenta.

#### **Przykĥad: dwukierunkowe przesyĥanie komunikatów**

Aktywność HandlerExampleActivity symuluje długotrwałą operację, która rozpoczyna się, gdy użytkownik kliknie przycisk. Długotrwałe zadanie jest wykonywane w wątku działającym w tle. W międzyczasie interfejs użytkownika wyświetla pasek postępu, który jest usuwany, gdy wątek tła prześle wynik z powrotem do wątku interfejsu użytkownika.

Najpierw należy skonfigurować komponent Activity:

```
public class HandlerExampleActivity extends Activity {
    private final static int SHOW PROGRESS BAR = 1;
     private final static int HIDE_PROGRESS_BAR = 0;
     private BackgroundThread mBackgroundThread;
     private TextView mText;
     private Button mButton;
     private ProgressBar mProgressBar;
     @Override
     public void onCreate(Bundle savedInstanceState) {
         super.onCreate(savedInstanceState);
        setContentView(R.layout.activity_handler_example);
         mBackgroundThread = new BackgroundThread();
         mBackgroundThread.start(); 
         mText = (TextView) findViewById(R.id.text);
```

```
 mProgressBar = (ProgressBar) findViewById(R.id.progress);
         mButton = (Button) findViewById(R.id.button);
         mButton.setOnClickListener(new OnClickListener() {
             @Override
             public void onClick(View v) {
                 mBackgroundThread.doWork(); 
 }
         });
    }
    @Override
    protected void onDestroy() {
        super.onDestroy();
         mBackgroundThread.exit(); 
     }
    // ...reszta komponentu Activity jest definiowana poniĪej.
```

```
}
```
 $\bullet$  Wątek tła z kolejką komunikatów jest uruchamiany, gdy tworzona jest aktywność Handler GExampleActivity. Obsługuje ona zadania z wątku interfejsu użytkownika.

**2** Kiedy użytkownik kliknie przycisk, nowe zadanie jest wysyłane do wątku działającego w tle. Ponieważ zadania będą wykonywane sekwencyjnie w wątku tła, wielokrotne kliknięcie przycisku może prowadzić do kolejkowania zadań, zanim zostaną one przetworzone.

**❸** Wątek tła zostaje zatrzymany, gdy aktywność HandlerExampleActivity jest niszczona.

BackgroundThread służy do odciążenia zadań z wątku interfejsu użytkownika. Działa (i może odbierać komunikaty) w czasie życia aktywności HandlerExampleActivity. Nie udostępnia swojego wewnętrznego obiektu Handler. Zamiast tego zawija wszystkie przypadki uzyskania dostępu do instancji Handler w publiczne metody doWork i exit:

```
private class BackgroundThread extends Thread {
    private Handler mBackgroundHandler;
   public void run() { \bigcirc Looper.prepare();
        mBackgroundHandler = new Handler(); 
        Looper.loop();
    }
    public void doWork() {
        mBackgroundHandler.post(new Runnable() { 
            @Override
             public void run() {
                 Message uiMsg = mUiHandler.obtainMessage(
                    SHOW_PROGRESS_BAR, 0, 0, null); @
                mUiHandler.sendMessage(uiMsg); ©
                Random r = new Random();
                int randomInt = r.nextInt(5000);
                SystemClock.sleep(randomInt); ©
                 uiMsg = mUiHandler.obtainMessage(
                    HIDE_PROGRESS_BAR, randomInt, 0, null); 0
                     mUiHandler.sendMessage(uiMsg); 
 }
         });
```

```
 }
public void exit() { \Theta mBackgroundHandler.getLooper().quit();
 }
```
}

**O** Skojarzenie obiektu Looper z wątkiem.

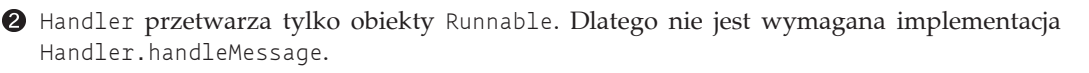

Wysyłanie długiego zadania do wykonania w tle.

 $\bullet$  Tworzenie obiektu Message zawierającego tylko argument what z poleceniem SHOW\_PROGRESS BAR dla wątku interfejsu użytkownika, aby mógł pokazać pasek postępu.

 $\bullet$  Wysyłanie komunikatu startowego do wątku interfejsu użytkownika.

G Symulowanie długiego zadania o losowej długości, które produkuje dane randomInt.

Tworzenie obiektu Message z rezultatem randomInt, który jest przekazywany w parametrze arg1. Parametr what zawiera polecenie HIDE\_PROGRESS\_BAR w celu usunięcia paska postępu.

**&** Komunikat z rezultatem końcowym, który informuje wątek interfejsu użytkownika, że zadanie zostało zakończone, oraz dostarcza rezultat.

 $\bullet$  Zamknięcie instancji Looper, aby można było zakończyć wątek.

Wątek interfejsu użytkownika definiuje własny Handler, który może odbierać polecenia do kontrolowania paska postępu i aktualizacji interfejsu użytkownika wynikami z wątku tła:

```
private final Handler mUiHandler = new Handler() {
     public void handleMessage(Message msg) {
         switch(msg.what) {
            case SHOW PROGRESS BAR: 0
                 mProgressBar.setVisibility(View.VISIBLE);
                 break;
            case HIDE PROGRESS BAR: @
                 mText.setText(String.valueOf(msg.arg1));
                 mProgressBar.setVisibility(View.INVISIBLE);
                 break;
         }
     }
};
```
**O** Pokazuje pasek postępu.

 $\bullet$  Ukrywa pasek postępu i aktualizuje kontrolkę TextView uzyskanym wynikiem.

#### **Przetwarzanie komunikatów**

Komunikaty rozsyłane przez Looper są przetwarzane przez obiekt Handler w wątku konsumenta. Typ komunikatu określa przetwarzanie:

#### **Komunikaty zadaþ**

Komunikaty zadań zawierają tylko obiekty Runnable i żadnych danych. Dlatego przetwarzanie do wykonywania jest zdefiniowane w metodzie run obiektu Runnable, która jest wykonywana automatycznie na wątku konsumenta bez wywoływania metody Handler. ´handleMessage().

#### **Komunikaty danych**

Gdy komunikat zawiera dane, obiekt Handler jest odbiornikiem danych i jest odpowiedzialny za ich przetwarzanie. Wątek konsumenta przetwarza, nadpisując metodę Handler.  $\rightarrow$ handleMessage(Message msg). Można to zrobić na dwa sposoby, które zostały opisane poniżej.

Jednym ze sposobów na zdefiniowanie metody handleMessage jest zrobienie tego w ramach tworzenia obiektu Handler. Metoda ta powinna byè zdefiniowana od razu, kiedy tylko dostępna będzie kolejka (po wywołaniu metody Looper.prepare()), ale przed rozpoczęciem pobierania komunikatów (przed wywoäaniem metody Looper.loop()).

Poniżej zamieszczono szablon służący do konfigurowania obsługi komunikatów danych:

```
class ConsumerThread extends Thread {
     Handler mHandler;
     @Override
     public void run() {
         Looper.prepare();
         mHandler = new Handler() {
             public void handleMessage(Message msg) {
                  // Tutaj przetwarzany jest komunikat danych.
 }
         };)
         Looper.loop();
     }
}
```
W tym kodzie Handler jest zdefiniowany jako anonimowa klasa wewnętrzna, ale może również być zdefiniowany jako klasa regularna lub klasa wewnętrzna.

Wygodną alternatywą dla rozszerzania klasy Handler jest użycie interfejsu Handler.Callback definiującego metodę handleMessage z dodatkowym parametrem zwrotnym, który nie jest umieszczany w metodzie Handler.handleMessage():

```
public interface Callback {
     public boolean handleMessage(Message msg);
}
```
Przy zastosowaniu interfejsu Callback rozszerzanie klasy Handler nie jest konieczne. Zamiast tego implementacja interfejsu Callback może być przekazana do konstruktora Handler, który następnie odbierze rozesłane do przetworzenia komunikaty:

```
public class HandlerCallbackActivity extends Activity implements Handler.Callback {
     Handler mUiHandler;
     @Override
     public void onCreate(Bundle savedInstanceState) {
         super.onCreate(savedInstanceState);
         mUiHandler = new Handler(this);
     }
     @Override
     public boolean handleMessage(Message message) {
         // Przetwarzanie komunikatów.
         return true;
     }
}
```
Metoda Callback.handleMessage powinna zwrócić wartość true (prawda), jeśli komunikat został obsłużony, co gwarantuje, że nie będzie wykonywane żadne dalsze przetwarzanie tego komunikatu. Jeśli jednak zwracana jest wartość false (fałsz), komunikat jest przekazywany do metody Handler.handleMessage w celu dalszego przetwarzania. Należy zwrócić uwagę, że interfejs Callback nie nadpisuje metody Handler.handleMessage. Zamiast tego dodaje preprocesor, który jest wywoływany przed metodą klasy Handler. Preprocesor interfejsu Callback może przechwytywać i zmieniać komunikaty, zanim otrzyma je Handler. Poniższy kod przedstawia zasadę przechwytywania komunikatów za pomocą interfejsu Callback:

public class HandlerCallbackActivity extends Activity implements Handler.Callback {  $\bigcirc$ 

```
 @Override
     public boolean handleMessage(Message msg) { 
         switch (msg.what) {
             case 1:
                msq.what = 11; return true;
             default:
               msg.what = 22;
                 return false;
         }
     }
     // Wywoáywane po klikniĊciu przycisku.
     public void onHandlerCallback(View v) {
         Handler handler = new Handler(this) {
             @Override
             public void handleMessage(Message msg) {
                 // Przetwarzanie komunikatu.
 }
         };
```

```
}
```
}

**O** Aktywność HandlerCallbackActivity implementuje interfejs Callback do przechwytywania komunikatów.

**2** Implementacja interfejsu Callback przechwytuje komunikaty. Jeśli msg.what wynosi 1, zwraca wartość true — komunikat jest obsługiwany. W przeciwnym razie wartość msg.what jest zmieniana na 22 i zwracana jest wartość false — komunikat nie jest obsługiwany, więc jest przekazywany do implementacji metody handleMessage instancji Handler.

Przetwarzanie komunikatu w drugiej instancji Handler.

handler.sendEmptyMessage(1); @ handler.sendEmptyMessage(2); ©

 $\bullet$  Wstawianie komunikatu z parametrem msq.what == 1. Komunikat jest przechwytywany przez interfejs Callback i zwracana jest wartość true.

 Wstawianie komunikatu z parametrem msg.what == 2. Komunikat jest zmieniany przez interfejs Callback i przekazywany do instancji Handler, która wyświetla wiadomość Secondary Handler - msq =  $22$ .

# **Usuwanie komunikatów z kolejki**

Po dodaniu komunikatu do kolejki producent może wywołać metodę klasy Handler, aby usunąć komunikat. Jest to możliwe do momentu, kiedy komunikat zostanie usunięty z kolejki przez Looper. Czasami aplikacja może chcieć wyczyścić kolejkę komunikatów poprzez usunięcie wszystkich komunikatów, co jest możliwe, ale najczęściej pożądane jest podejście bardziej wybiórcze: aplikacja chce wybierać tylko część komunikatów. W tym celu musi być w stanie zidentyfikować właściwy komunikat. Dlatego mogą być one identyfikowane na podstawie określonych właściwości, tak jak pokazano w tabeli 4.4.

| Typ identyfikatora | Opis                     | Komunikaty, do których identyfikator ma zastosowanie |
|--------------------|--------------------------|------------------------------------------------------|
| Handler            | Odbiornik komunikatów    | Komunikaty zadań i danych                            |
| Object             | Znacznik komunikatów     | Komunikaty zadań i danych                            |
| Integer            | Parametr what komunikatu | Komunikaty danych                                    |
| Runnable           | Zadanie do wykonania     | Komunikaty zadań                                     |

*Tabela 4.4. Identyfikatory komunikatów*

Identyfikator Handler jest obowiązkowy dla każdego komunikatu, ponieważ komunikat zawsze wie, do której instancji Handler zostanie wysłany. Wymóg ten pośrednio ogranicza każdy Handler do usuwania jedynie komunikatów należących do niego. Dany Handler nie może usuwaè z kolejki komunikatów wstawionych przez inny Handler.

W klasie Handler do zarządzania kolejką komunikatów dostępne są następujące metody:

x usuwanie zadania z kolejki komunikatów:

```
removeCallbacks(Runnable r)
removeCallbacks(Runnable r, Object token)
```
x usuwanie komunikatu danych z kolejki komunikatów:

```
removeMessages(int what)
removeMessages(int what, Object object)
```
• usuwanie zadań i komunikatów danych z kolejki komunikatów:

removeCallbacksAndMessages(Object token)

Identyfikator Object jest używany w komunikatach danych i zadań. Dlatego może być przypisany do komunikatów jako rodzaj znacznika, co pozwala później usunąć powiązane komunikaty, które zostały oznaczone tym samym znacznikiem Object.

Poniższy przykładowy fragment kodu umieszcza w kolejce dwa komunikaty w celu umożliwienia ich usunięcia w późniejszym czasie na podstawie znacznika:

```
Object tag = new Object(); \bulletHandler handler = new Handler()
     public void handleMessage(Message msg) {
         // Przetwarzanie komunikatu.
         Log.d("PrzykĪad", "Przetwarzanie komunikatu");
     }
};
Message message = handler.obtainMessage(0, tag); @
handler.sendMessage(message);
```

```
handler.postAtTime(new Runnable() { 8
     public void run() {
         // Pozostawiono puste dla zwiĊzáoĞci.
 }
}, tag, SystemClock.uptimeMillis());
```
handler.removeCallbacksAndMessages(tag); @

Identyfikator znacznika komunikatu wspólny dla komunikatów danych i zadaþ.

**❷** Obiekt w instancji Message jest wykorzystywany jako kontener danych i domyślnie zdefiniowany znacznik komunikatu.

Przesäanie komunikatu zadania z bezpoĈrednio zdefiniowanym znacznikiem komunikatu.

**4** Usunięcie wszystkich komunikatów z określonym znacznikiem.

Jak wskazano wcześniej, nie ma sposobu, aby dowiedzieć się, czy komunikat został rozesłany i obsłużony, zanim nie zostanie przeprowadzone wywołanie w celu jego usunięcia. Po wysłaniu komunikatu wątek producenta, który umieścił go w kolejce, nie może powstrzymać wykonywania jego zadania ani przetwarzania jego danych.

### **Obserwowanie kolejki komunikatów**

Możliwe jest obserwowanie komunikatów oczekujących oraz ich rozsyłania z obiektu Looper do powiązanych instancji Handler. Platforma Android oferuje dwa mechanizmy obserwacji. Przyjrzyjmy się im na przykładach.

W pierwszym przykładzie pokazano, jak można zarejestrować bieżący zrzut komunikatów oczekujących w kolejce.

#### **Robienie zrzutu bieŜécej kolejki komunikatów**

Ten przykład tworzy wątek roboczy, gdy inicjowany jest komponent Activity. Kiedy użytkownik naciśnie przycisk, powodując wywołanie metody onClick, sześć komunikatów zostanie dodanych do kolejki w różny sposób. Potem obserwujemy stan kolejki:

```
public class MQDebugActivity extends Activity {
    private static final String TAG = "EAT";
    Handler mWorkerHandler;
    public void onCreate(Bundle savedInstanceState) {
        super.onCreate(savedInstanceState);
       setContentView(R.layout.activity mqdebug);
       Thread t = new Thread() {
            @Override
            public void run() {
                Looper.prepare();
                mWorkerHandler = new Handler() {
                    @Override
                    public void handleMessage(Message msg) {
                       Log.d(TAG, 'handleMessage - what = ' + msg.what); }
                };
                Looper.loop();
 }
        };
```

```
 t.start();
     }
     // Wywoáywana po klikniĊciu przycisku, czyli z wątku interfejsu uĪytkownika.
     public void onClick(View v) {
         mWorkerHandler.sendEmptyMessageDelayed(1, 2000);
         mWorkerHandler.sendEmptyMessage(2);
         mWorkerHandler.obtainMessage(3, 0, 0, new Object()).sendToTarget();
         mWorkerHandler.sendEmptyMessageDelayed(4, 300);
         mWorkerHandler.postDelayed(new Runnable() {
             @Override
             public void run() {
                 Log.d(TAG, "Wykonywanie");
 }
         }, 400);
         mWorkerHandler.sendEmptyMessage(5);
         mWorkerHandler.dump(new LogPrinter(Log.DEBUG, TAG), "");
     }
}
```
Do kolejki zostało dodanych sześć komunikatów z parametrami przedstawionymi na rysunku 4.10.

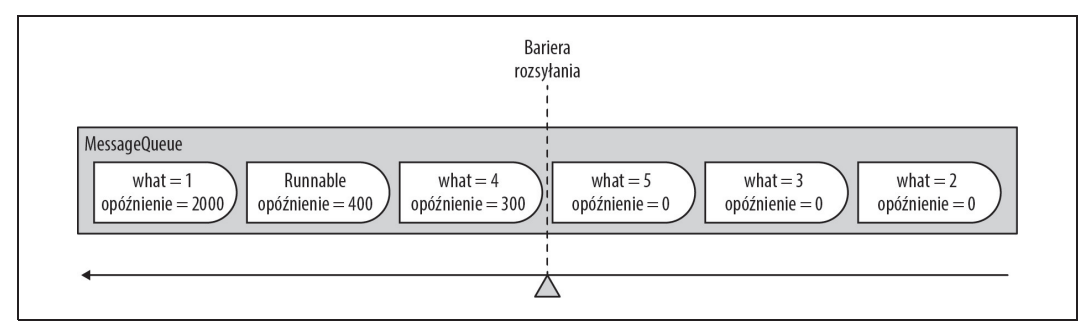

*Rysunek 4.10. Komunikaty dodane do kolejki*

Zaraz po dodaniu komunikatów do kolejki zrzut jest zapisywany w dzienniku. Obserwowane są tylko komunikaty oczekujące. Dlatego liczba komunikatów rzeczywiście obserwowanych zależy od tego, ile komunikatów zostało już wysłanych do procedury obsługi. Trzy z tych komunikatów zostały dodane bez opóźnienia, co sprawia, że kwalifikują się one do wysłania w momencie robienia zrzutu.

Typowy przebieg poprzedniego kodu daje następujący zapis dziennika:

```
49.397: handleMessage - what = 249.397: handleMessage - what = 3
49.397: handleMessage - what = 5
49.397: Handler (com.eat.MQDebugActivity$1$1) {412cb3d8} @ 5994288
49.407: Looper{412cb070}
49.407: mRun=true
49.407: mThread=Thread[Thread-111,5,main]
49.407: mQueue=android.os.MessageQueue@412cb090
49.407: Message 0: { what=4 when=+293ms }
49.407: Message 1: { what=0 when=+394ms }
49.407: Message 2: { what=1 when=+1s990ms }
49.407: (Total messages: 3)
49.707: handleMessage - what = 4
49.808: Execute
51.407: handleMessage - what = 1
```
Ze zrzutu kolejki komunikatów wynika, że w kolejce oczekują komunikaty z parametrami what o wartościach 0, 1 i 4. Są to komunikaty dodawane do kolejki z opóźnieniem wysyłki, podczas gdy pozostałe, czyli te bez opóźnienia wysyłki, najwyraźniej zostały już rozesłane. Jest to zrozumiałe, ponieważ przetwarzanie w procedurze obsługi jest bardzo krótkie — trwa tyle co wyświetlenie w dzienniku.

Zrzut pokazuje również, ile czasu pozostało do przejścia każdego komunikatu w kolejce przez barierę rozsyłania. Następny komunikat Message 0 (what= 4) przejdzie przez barierę za 293 ms. Komunikaty wciąż oczekują w kolejce, ale te kwalifikujące się do rozesłania będą miały negatywny wskaźnik czasu w dzienniku — np. jeśli parametr when jest mniejszy od zera.

#### **Ļledzenie przetwarzania kolejki komunikatów**

Informacje dotyczące przetwarzania komunikatów można zapisywać w dzienniku. Rejestrowanie kolejki komunikatów jest możliwe z klasy Looper. Poniższe wywołanie umożliwia rejestrowanie kolejki komunikatów wątku wywołującego:

```
Looper.myLooper().setMessageLogging(new LogPrinter(Log.DEBUG, TAG));
```
Przyjrzyjmy się przykładowi śledzenia komunikatu, który jest przesyłany do wątku interfejsu użytkownika:

```
mHandler.post(new Runnable() {
     @Override
     public void run() {
         Log.d(TAG, "Wykonywanie zadania Runnable");
     }
});
```

```
mHandler.sendEmptyMessage(42);
```
Przykäad przesyäa dwa zdarzenia do kolejki komunikatów: najpierw zadanie Runnable, a następnie pusty komunikat. Jak można było oczekiwać, biorąc pod uwagę sekwencyjne wykonywanie, Runnable jest przetwarzany pierwszy i, co za tym idzie, pierwszy zostanie zarejestrowany:

```
>>>>> Dispatching to Handler (android.os.Handler) {4111ef40}
com.eat.MessageTracingActivity$1@41130820: 0
Wykonywanie zadania Runnable
<<<<< Finished to Handler (android.os.Handler) {4111ef40}
com.eat.MessageTracingActivity$1@41130820
```
Slad wyświetla początek i koniec zdarzenia identyfikowanego przez trzy właściwości:

#### **Instancja Handler**

android.os.Handler 4111ef40

#### **Instancja zadania**

com.eat.MessageTracingActivity\$1@41130820

#### **Parametr what**

0 (zadania Runnable nie przenoszą parametru what)

Podobnie, ślad komunikatu z parametrem what ustawionym na 42 wyświetla argument komunikatu, ale nie wyświetla żadnej instancji Runnable:

>>>>> Dispatching to Handler (android.os.Handler) {4111ef40} null: 42 <<<<< Finished to Handler (android.os.Handler) {4111ef40} null

Połączenie tych dwóch technik robienia zrzutu kolejki komunikatów oraz śledzenia rozsyłania umożliwia aplikacji szczegółowe obserwowanie przekazywanych komunikatów.

# **Komunikacja z wétkiem interfejsu uŜytkownika**

Wątek interfejsu użytkownika jest jedynym wątkiem w aplikacji domyślnie posiadającym przypisany Looper, który jest kojarzony z wątkiem przed uruchomieniem pierwszego komponentu systemu Android. Wątek interfejsu użytkownika może być konsumentem, do którego inne wątki mogą przekazywać komunikaty. Istotne jest, aby do wątku interfejsu użytkownika przesyłać tylko krótkotrwałe zadania. Wątek interfejsu użytkownika jest globalny dla całej aplikacji i przetwarza sekwencyjnie komunikaty komponentów oraz systemu Android. Dlatego zadania długotrwałe będą miały globalny wpływ na całą aplikację.

Komunikaty są przekazywane do wątku interfejsu użytkownika poprzez jego obiekt Looper, który jest dostępny w aplikacji globalnie z poziomu wszystkich wątków za pomocą metody Looper.getMainLooper():

```
Runnable task = new Runnable() \{ \ldots \};
new Handler(Looper.getMainLooper()).post(task);
```
Niezależnie od wątku przesyłającego komunikat jest umieszczany w kolejce wątku interfejsu użytkownika. Jeśli to wątek interfejsu użytkownika przesyła komunikat sam do siebie, komunikat ten może zostać przetworzony najwcześniej po zakończeniu obsługi bieżącego komunikatu:

```
// Metoda wywoáana w wątku interfejsu uĪytkownika.
private void postFromUiThreadToUiThread() {
      new Handler().post(new Runnable() { ... });
      // Kod na tym etapie jest czĊĞcią przetwarzanego komunikatu
      // i jest wykonywany przed przesáanym komunikatem.
\mathfrak{g}
```
Jednak komunikat zadania przesłany przez wątek interfejsu użytkownika do samego siebie może ominąć przekazywanie komunikatów i zostać wykonany natychmiast w aktualnie przetwarzanym komunikacie w wątku interfejsu użytkownika za pomocą metody złożonej Activity.runOnUiThread(Runnable):

```
// Metoda wywoáana w wątku interfejsu uĪytkownika.
private void postFromUiThreadToUiThread() {
     runOnUiThread(new Runnable() { ... });
// Kod na tym etapie jest wykonywany po danym komunikacie.
```
Jeśli jest ona wywoływana poza watkiem interfejsu użytkownika, komunikat zostanie umieszczony w kolejce. Metoda runOnUiThread może być wykonana tylko z instancji Activity, ale samo zachowanie może być zaimplementowane poprzez śledzenie identyfikatora wątku interfejsu użytkownika, np. za pomocą metody złożonej customRunOnUiThread w podklasie Application. Metoda customRunOnUiThread umieszcza komunikat w kolejce, tak jak pokazano w poniższym przykładzie:

```
public class EatApplication extends Application {
     private long mUiThreadId;
     private Handler mUiHandler;
     @Override
     public void onCreate() {
         super.onCreate();
         mUiThreadId = Thread.currentThread().getId();
```
}

```
 mUiHandler = new Handler();
     }
     public void customRunOnUiThread(Runnable action) {
         if (Thread.currentThread().getId() != mUiThreadId) {
             mUiHandler.post(action);
         } else {
             action.run();
         }
     }
}
```
# **Podsumowanie**

Aplikacje systemu Android mają dostęp do standardowych technik komunikacji wątków Javy, które doskonale nadają się do komunikacji wątków roboczych. Rzadko jednak są odpowiednie dla przypadku użycia, kiedy jednym z wątków jest wątek interfejsu użytkownika, co jest najbardziej powszechnym przypadkiem. Przesyäanie komunikatów systemu Android jest szeroko stosowane w całych aplikacjach (bezpośrednio lub pośrednio) poprzez różne techniki zawijania, które zostały omówione w części II tej książki.

# **Skorowidz**

#### **A**

AIDL, 82, 83, 86 aktywność, 17, Patrz też: komponent Activity Android Interface Definition Language, *Patrz:* AIDL ANR, 24, 169 aplikacja cykl życia, 20, 22 jednowątkowa, 31, 32 kończenie, 21 proces bazowy Linuxa, 43 responsywna, 24 uruchamianie, 20 wielowątkowa, 31, 32 dostęp do zasobów, 32 zamykanie, 231 Aplikacja nie odpowiada, *Patrz:* ANR Application Not Responding, *Patrz:* ANR atomic region, *Patrz:* region niepodzielny

#### **B**

background, Patrz: tło background group, *Patrz:* grupa kontrolna täa background thread, *Patrz:* watek działający w tle baza danych SQLite, 19, 199, 201 biblioteka natywna, 16 binder framework, Patrz: framework wiązania binder thread, Patrz: watek wiązania blokada jawna, 34 wewnętrzna, 33, 34, 35, 55 Bluetooth, 178 bład ANR, 169 debugowanie, 32

#### **C**

call stack, Patrz: stos wywołań CFS, 45 client component, *Patrz:* komponent kliencki client-worker threads, Patrz: wątek roboczy klienta communication contract, *Patrz:* komunikacja kontrakt completely fair scheduler, *Patrz:* CFS contextual operation, *Patrz:* operacja kontekstowa control group, *Patrz:* grupa kontrolna core thread, *Patrz:* watek podstawowy critical section, *Patrz:* sekcja krytyczna CRUD, 197, 216

#### **D**

Dalvik VM, Patrz: środowisko uruchomieniowe Dalvik dane binarne, 50 buforowanie, 207 zarządzanie asynchroniczne, 207 znakowe, 50 dostawca treści, 19, 81, 207, *Patrz też*: komponent ContentProvider

#### **E**

ekran, 17 executor framework, *Patrz:* framework wykonawcy explicit lock, *Patrz:* blokada jawna

#### **F**

filtr intencji IntentFilter, 17 foreground group, *Patrz:* grupa kontrolna pierwszego planu framework äadowarek, 207, 208 framework wiązania, 81 framework wykonawcy, 131, 166, 230, 231 funkcja finish, 18 zawijająca, 69

#### **G**

garbage collector, *Patrz:* mechanizm odzyskiwania pamięci garbage collector root, Patrz: pamięć odzyskiwanie korzeń GC, Patrz: mechanizm odzyskiwania pamięci GC root, Patrz: pamięć odzyskiwanie korzeń grupa kontrolna, 46

#### **H**

heap, *Patrz:* sterta

#### **I**

identyfikator procesu, *Patrz:* proces identyfikator rodzica, *Patrz:* proces rodzica identyfikator użytkownika, Patrz: użytkownik identyfikator idle handler, *Patrz*: interfejs procedury obsługi bezczynności intencja, 17, 81 nasłuchiwanie, 19 Intent, *Patrz:* intencja interfejs, 84 AIDL, 42 android.os.MessageQueue.IdleHandler, 61 android.os.Parcelable, 82 API, 57, 163, 164, 208 asynchroniczny, 87 BlockingQueue, 56 BroadcastReceiver.PendingResult, 194 Callable, 143, 150 ContactsContract, 201 Executor, 131, 132, 144, 145 IdleHandler, 62

java.lang.Runnable, 29 LoaderCallbacks, 211 LoaderManager.LoaderCallbacks, 209 procedury obsługi bezczynności, 61 RejectedExecutionHandler, 147 ResultReceiver, 81 SharedPreferences, 125 Thread, 131 ThreadFactory, 138 UncaughtExceptionHandler, 112, 113 uĔytkownika, *Patrz:* UI wywoäania zwrotnego, 87 interprocess communication, *Patrz:* IPC intrinsic lock, Patrz: blokada wewnętrzna IPC, 81, 83 island of objects, *Patrz:* obiekt wyspa

#### **J**

jezyk AIDL, *Patrz*: AIDL

#### **K**

keep-alive time, *Patrz:* watek czas podtrzymywania aktywności klasa android.app.Application, 20 android.os.Handler, 67 android.os.Binder, 82 android.os.Handler, 57 android.os.Looper, 57, 66 android.os.Message, 57, 63 android.os.MessageQueue, 57, 59 android.os.Messenger, 88 Application, 17 AsyncQueryHandler, 197, 200, 201, 204, 232 AsyncTask, 132, 151, 152, 154, 156, 161, 165, 166 AsyncTaskLoader, 213, 223 BroadcastReceiver, 222 ContentObserver, 222 ContentProvider, 197, 199, 200, 201, 232 ContentResolver, 200, 204 Context, 157 CursorLoader, 215 ExecutorCompletionService, 148, 150 Executors, 135 FileObserver, 222 Fragment, 118 Handler, 122, 124, 129

klasa HandlerThread, 121, 122, 124, 129, 166, 189, 231 cykl życia, 123 IntentService, 189, 190, 194, 196, 232 java.lang.OutOfMemoryError, 94 java.lang.ref.WeakReference, 104 java.lang.Thread, 29, 107 LinkedBlockingQueue, 56 Loader, 219 LoaderManager, 209, 226 Looper, 121, 122 MessageQueue, 121 MessageQueue.IdleHandler, 60 Messenger, 81 Observable, 222 Observer, 222 PipedInputStream, 50 PipedOutputStream, 50 PipedReader, 50 PipedWriter, 50 Proxy, 83, 84, 85 publiczna, 115 ReentrantLock, 36 ReentrantReadWriteLock, 36, 37 SerialExecutor, 132 Serializable, 82 Service, 172, 196 SimpleExecutor, 132 Stub, 83, 84 Thread, 109, 121, 166, 231 ThreadPoolExecutor, 134, 135 konfiguracja, 135 rozszerzanie, 138 wewnętrzna, 97 anonimowa, 114 statyczna, 97, 104, 105, 114, 115 kolejka ArrayBlockingQueue, 137 blokująca, 56 dwukierunkowa, 133 LinkedBlockingQueue, 137 MessageQueue, 59, 60, 62, 63, 67, 69, 75, 81, 101, 121 czyszczenie, 105 obserwowanie, 76 śledzenie przetwarzania, 78 zrzut, 76 PriorityBlockingQueue, 137 z funkcją blokowania, *Patrz*: interfejs BlockingQueue

komponent, 17 Activity, 17, 21, 99, 115, 148, 157, 169, 170, 207, Patrz też: aktywność BroadcastReceiver, 17, 19, 21, 170, 193, Patrz też: odbiornik rozgłoszeniowy ContentProvider, 17, 19, Patrz też: dostawca treści Fragment, 207 kliencki, 171, 183 niewidoczny, 21 Service, 17, 18, 19, 21, 169, 176, 183, 188, 231, *Patrz też*: usługa lokalny, 166 widoczny, 21 komunikacja dwukierunkowa, 70, 91 jednokierunkowa, 89 kontrakt, 83, 84 komunikat, 56, 57, 59, 63, 101, 121, 231 cykl życia, 64 danych, 73, 102 kolejka, *Patrz:* kolejka MessageQueue oczekujący, 65 odzyskany, 65 parametry, 63 przesyäanie dwukierunkowe, 70 przetwarzanie, 72 tworzenie, 67, 69 usuwanie, 75 wątku interfejsu użytkownika, 79 wysäany, 65 zadań, 72, 102 zainicjowany, 65 kontrakt komunikacji, *Patrz:* komunikacja kontrakt kontrolka EditText, 51

#### **L**

lista, 56 loader framework, *Patrz:* framework äadowarek

#### **Ĥ**

ładowarka, 207, 208, 209, 222 AsyncTaskLoader, 213 CursorLoader, 207, 214 cykl życia, 219 FileLoader, 223 inicjowanie, 211 niestandardowa, 219, 221 resetowanie, 212

#### **M**

marshalling, 82, 83 maszyna wirtualna, 93 Dalvik, *Patrz:* środowisko uruchomieniowe Dalvik mechanizm odzyskiwania pamięci, 93, 94 zaznaczająco-zamiatający, 94 memory exhaustion, *Patrz*: pamięć wyczerpanie memory leaks, Patrz: pamięć wyciek menedżer okien, 43 metoda afterExecute, 139 allowCoreThreadTimeOut, 141 asynchroniczna, 87 AsyncTask.isCancelled, 155 await, 54 beforeExecute, 138, 139 BroadcastReceiver.goAsync, 194 Call, 143 Callback.handleMessage, 74 cancel, 144, 154 Click, 58 Context. stopService, 19 Context.bindService, 19, 174 Context.startService, 19, 174, 189 Context.stopService, 176 Context.unbindService, 19 delete, 200 doInBackground, 151, 152 execute, 132, 144, 151, 152, 160, 162, 163, 167 executeOnExecutor, 162 Executors.newFixedThreadPool, 134 Executors.newSingleExecutor, 134 ExecutorService.InvokeAll, 145, 146, 147 ExecutorService.InvokeAny, 147 flush, 51 forceLoad, 222 get, 144 getThreadNameBlocking, 86 getLastNonConfigurationInstance, 116 getThreadNameSlow, 85 getThreadNameUnblock, 86 getThreadNameBlocking, 85 getThreadNameFast, 85 Handler. handleMessage, 73, 74 HandlerThread.getLooper, 123 HandlerThread.onLooperPrepared, 122 initLoader, 209, 210, 211 insert, 200

isCancelled, 144 isDone, 144 Loader.getId, 226 LoaderManager.destroyLoader, 212 LoaderManager.initLoader, 211 Looper.loop, 67 mISynchronous.getThreadNameUnblock, 86 mISynchronous.getThreadNameBlocking, 86 mISynchronous.getThreadNameFast, 85 mISynchronous.getThreadNameSlow, 85 notify, 54 Object. wait, 35 Object.notify, 35 Object.notifyAll, 35 onBind, 173, 183 onContentChanged, 222 onCreate, 20, 173 onDeleteComplete, 201 onHandleIntent, 189 onPostExecute, 155 onProgressUpdate, 152 onRetainNonConfigurationInstance, 116 onStartCommand, 175 onTerminate, 20 onTransact, 82 onUnbind, 183 onUpdateComplete, 201 prestartCoreThread, 142 prestartAllCoreThreads, 142 Process.setThreadPriority, 48 put, 56 query, 200 queueIdle, 61 quit, 67 quitSafely, 67 read, 51 removeCallbacksAndMessages, 123 restartLoader, 209, 210, 211 rite, 53 run, 30 shutdown, 141 shutdownNow, 141 signal, 54 stopSelf, 181 submit, 144 take, 56 takeContentChanged, 223 terminated, 139 Thread.interrupted, 111 Thread.setPriority, 47

metoda Thread.stop, 111 transact, 82, 83 uncaughtException, 112 update, 200 wait, 51, 54, 55 write, 51 monitor, 34 mutually exclusive, *Patrz:* region wzajemnie wykluczający się

#### **N**

niceness, Patrz: uprzejmość

#### **O**

obiekt Activity, 100, 109 android.app.Application, 17 android.os.Parcel, 82 Application, 20 Binder, 82, 83, 86, 88 blokada wewnętrzna, 33, 34, 35 Context, 208 cykl życia, 99 drzewo, 94 Fragment, 109 Handler, 57, 68, 72, 88, 90, 92, 101 IBinder, 90 Intent, 176, 189 java.lang, 64 Loader, 207 Looper, 57, 59, 62, 65, 66, 67, 166 Message, 88, 91 Messenger, 88, 91, 92 nieosiągalny, 94, 95 osiągalny, 94 Runnable, 96 synchronizacja stanu, 33 Thread, 96 wyspa, 94 object intrinsic lock, *Patrz:* obiekt blokada wewnętrzna obraz, 148, 157 odbiornik rozgäoszeniowy, 19, *Patrz teĔ:* komponent BroadcastReceiver okno bezczynności, 62 dialogowe Aplikacja nie odpowiada, *Patrz:* ANR menedżer, Patrz: menedżer okien

operacja asynchroniczna, 23 CRUD, *Patrz:* CRUD kontekstowa, 127 partycjonowanie, 23 synchroniczna, 23 operational mode, *Patrz:* tryb pracy operator potoku, 49 owijarka, 121

#### **P**

paczka java.io, 49 pamieć odzyskiwanie, *Patrz:* mechanizm odzyskiwania pamięci korzeń, 94 współdzielona, 56, 81, *Patrz też*: sterta wyciek, 93, 95, 97, 99, 101, 113, 115, 157 rozmiar, 95 ryzyko, 95 zapobieganie, 103 wyczerpanie, 93 zarządzanie, 93 Parent process identifier, *Patrz:* proces rodzica identyfikator partycjonowanie, 23 piaskownica, 20 PID, 43, Patrz też: proces identyfikator planista, 30, 45 całkowicie sprawiedliwy, Patrz: CFS planowanie, 16 plik .aidl, 83, 84 AndroidManifest, 19 AndroidManifest.xml, 198 manifestu, 19, 172 pobieranie, 181 polecenie ps, 44 potok, 49, 50, 56, 81 cykl życia, 50 z wątkiem interfejsu użytkownika, 53 powłoka ADB, 44 PPID, 43, *Patrz:* proces rodzica identyfikator procedura wywoäanie zdalne, *Patrz:* RPC zastępcza, 84 proces, 43 działający w tle, 21 identyfikator, 43 komunikacja, *Patrz:* IPC

proces pierwszoplanowy, 21 początkowy, 82 pusty, 21 ranga, *Patrz:* ranga procesów rodzica, 43 usługa, 21 widoczny, 21 process identifier, *Patrz:* proces identyfikator process rank, *Patrz:* ranga procesów przerwanie, 110, 111 punkt anulowania, 111 szeregowania, 30

#### **R**

race condition, *Patrz*: wyścig warunki ranga procesów, 18 referencja säaba, 104 region niepodzielny, 32 wzajemnie wykluczający się, 33 reguła nasycenia, 137 remote procedure calls, *Patrz:* RPC responsywność, 23 retencja, 115, 116, 118 RPC, 81, 84 wywoäanie asynchroniczne, 86, 87 wywoäanie synchroniczne, 84, 86 interfejs, 143 runtime environment, Patrz: środowisko uruchomieniowe

#### **S**

sandbox, *Patrz:* piaskownica saturation policy, *Patrz:* reguäa nasycenia scheduler, *Patrz:* planista scheduling, *Patrz:* planowanie, szeregowanie scheduling point, *Patrz:* punkt szeregowania sekcja krytyczna, 33 semafor, 81 serializacja marshalling, *Patrz:* marshalling säowo kluczowe synchronized, 33, 34, 36 stack, *Patrz:* stos stałe zablokowanie, 30 stan mutowalny, 33, 35, 65 standard POSIX, 43 starvation, Patrz: stałe zablokowanie

sterta, 43, 53, 93 stos, 18, 43, 95 wywołań, 111 stos programowy, 15 stub, *Patrz:* procedura zastępcza superuĔytkownik, *Patrz:* uĔytkownik root sygnalizacja, 54, 55, 56 sygnał, 81 szeregowanie, 45

#### Ś

Ĉrodowisko uruchomieniowe, 16 ART, 16 Dalvik, 16, 45, 93 Linuxa, 43 wykonawcze, 20

#### **T**

task, *Patrz:* zadanie technika WAL, *Patrz:* WAL thread, *Patrz:* watek thread pool, *Patrz:* watek pula threading, *Patrz:* wątkowanie thread-per-task, Patrz: wzorzec wątek na zadanie täo, 93 transaction, *Patrz:* transakcja transakcja, 82, 83 tryb pracy, 176

#### **U**

#### UI, 24

UI thread, *Patrz:* wątek interfejsu użytkownika UID, 43, *Patrz też*: użytkownik identyfikator unchecked exception, *Patrz:* wyjątek niekontrolowany unmarshalling, 82, 83 uprzejmość, 46, 47 User ID, Patrz: użytkownik identyfikator usługa, 18, 21, 169, Patrz też: komponent Service kontrolowana przez użytkownika, 178 zadanie, 181 lokalna, 171, 172 systemowa, 81 uruchamiana, 19, 173, 174 wiązana, 19, 173, 174, 183 lokalna, 184

zdalna, 171 globalna, 172 prywatna, 171 użytkownik identyfikator, 19 root, 19 separacja, 19, 20 uprawnienia, 19

#### **V**

virtual machine, *Patrz:* maszyna wirtualna VM, *Patrz:* maszyna wirtualna vonDestroy, 173

#### **W**

WAL, 199 wartość nice, Patrz: uprzejmość wątek, 29, 39, 43, 101, 109 bezpieczeństwo, 33, 49 bieżący, 88 blokowanie, 33, 34, 82, 86 błąd, 131 cykl życia, 99, 109, 113, 115, 169 czas podtrzymywania aktywności, 137 działający w tle, 24, 42, 55, 70, 131, 140, 169, 220 interfejsu użytkownika, 24, 41, 42, 43, 55, 56, 95, 124, 169 komunikacja, 79 komunikacja, *Patrz:* komunikat konsumenta, 72 natywny, 41 nazwa, 42 podstawowy, 137 priorytet, 30, 46 przerywany, 110 pthreads, 41, 43 publiczny, 114 pula, 42, 131, 133, 136, 137, 138, 141, 230 cykl życia, 139 pułapka, 141 uruchamianie, 142 zamykanie, 140 pula niestandardowa, 135 pula predefiniowana, 134 retencja, *Patrz:* retencja roboczy, 43, 55, 56, 95, 96, 131, 138 roboczy klienta, 86

sygnalizacja, *Patrz:* sygnalizacja systemowy, 41 szeregowanie, *Patrz:* szeregowanie tworzenie niekontrolowane, 115 wiązania, 41, 42, 95 wspóädzielenie przestrzeni adresowej, 43 zarządzanie, 113 zawieszanie, 56 zdalny, 88 wątkowanie, 15 weak reference, *Patrz:* referencja säaba wieloprocesowość, 23 wielowątkowość, Patrz: aplikacja wielowątkowa Window Manager, Patrz: menedżer okien wrapper, *Patrz:* owijarka wrapper function, *Patrz*: funkcja zawijająca Write-Ahead Logging, *Patrz:* WAL wyjątek CalledFromWrongThreadException, 41 ExecutionException, 144 InterruptedException, 111, 155 niekontrolowany, 112 nieobsługiwany, 113 RuntimeException, 112 wyspa obiektów, *Patrz:* obiekt wyspa wyścig, 32 wzorzec konsument – producent, 37, 51, 56 nieblokujący, 57 wątek na zadanie, 133

#### **Z**

zadanie, 29, 64 asynchroniczne, 151, 187, 193 bez parametrów, 166 długie, 24 kolejka, 137 łańcuchowanie, 127 odrzucanie, 147 reprezentacja, 143 sekwencyjne, 196 tworzenie, 131 w tle, 124, 152, 160, 166, 169 współbieżne, 196 współzależne, 125 wstawianie warunkowe, 129 wykonywanie, 131 sekwencyjne, 163, 164, 191 szeregowe, 133, 160 współbieżne, 133, 160, 164

zarządzanie, 143 zatwierdzanie, 144 znak specjalny 1,49 zygota, 21

żądanie przychodzące, 42

# PROGRAM PARTNERSKI GRUPY WYDAWNICZEJ HELION

**1. ZAREJESTRUJ SIĘ** 2. PREZENTUJ KSIĄŻKI **3. ZBIERAJ PROWIZJE** 

Zmień swoją stronę WWW w działający bankomat!

Dowiedz się więcej i dołącz już dzisiaj! http://program-partnerski.helion.pl

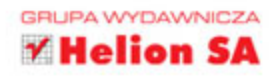

# O'REILLY®

# Android Aplikacje wielowątkowe. Techniki przetwarzania

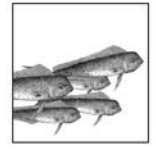

Jeżeli chcesz tworzyć aplikacje dostarczające użytkownikom doskonałych wrażeń, szybciej rozwiązywać skomplikowane zadania lub po prostu musisz jednocześnie wykonywać różne działania – naucz się korzystać z wątków. Tworzenie programów

wielowątkowych jest trudne, ale opanowanie tej sztuki pozwoli Ci osiągnąć wymierne korzyści!

Ta książka w całości jest poświęcona korzystaniu z wątków na platformie Android. Dzięki niej poznasz przeróżne sposoby asynchronicznego przetwarzania oraz ich zalety i wady. Jednak na samym początku zapoznasz się z podstawowymi informacjami dotyczącymi wielowatkowości w jezyku Java. Dowiesz się, w jaki sposób wątki komunikują się ze sobą i synchronizują dostęp do zasobów oraz jak nimi zarzadzać. Kolejne rozdziały zawierają sporą dawke wiedzy na temat różnych technik asynchronicznych. Zapoznanie się z ich treścią ułatwi Ci wybór techniki, która spełni Twoje wymagania, gdy sam zabierzesz się do tworzenia aplikacji wielowatkowej. Ksiażka ta jest obowiazkowa lektura dla programistów chcących w pełni wykorzystać możliwości platformy Android.

#### Dzięki tej książce:

- poznasz znaczenie watków
- zaznajomisz się z podstawami wielowątkowości w Javie
- poznasz najlepsze techniki asynchroniczne
- sprawnie opanujesz tę niełatwą dziedzinę

#### Przewodnik po świecie wątków platformy Android!

Informatyka w najlepszym wydaniu

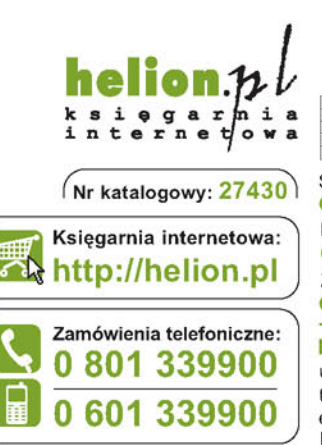

Sprawdź najnowsze promocje: http://helion.pl/promocje Książki najchętniej czytane: http://helion.pl/bestsellery Zamów informacje o nowościach: http://helion.pl/nowosci

**Helion SA** ul. Kościuszki 1c, 44-100 Gliwice tel.: 32 230 98 63 e-mail: helion@helion.pl http://helion.pl

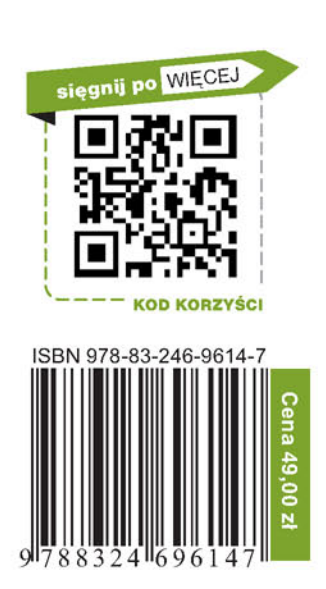